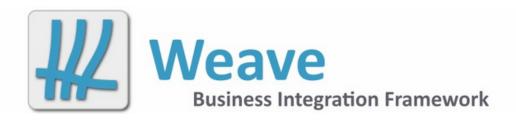

# Weave System Administrator Guide Excerpt Feb 2022

| 1. | What's New            | 3  |
|----|-----------------------|----|
|    | 1.1 Previous Releases | 13 |
|    | 1.1.1 What's New 2.5  | 13 |
|    | 1.1.2 What's New 2.4  | 50 |
|    | 1.2 Pending Release   | 74 |

## What's New

The latest updates and information on how to install them are available for download from Latest Downloads. Information on the upcoming release is available from Pending Release.

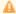

You should update to at least 2.6.4.11 and run the "redline setcrs" command ASAP to update your existing bookmarks and saved redlines to include the CRS that was used when they were created. If you do not and you try and change the CRS used in a client in the future then the geometry in your existing bookmarks and saved redlines will be invalid. If you have multiple clients that use different CRS's then contact Cohga for more information.

Note that if you run this command from the Admin UI console the command may take longer than the default timeout for the console and report that the command failed, but it probably did not and it's just reporting the timeout. This has been updated in 2.6.6 to be clearer on what is happening.

#### 2.6.7.1

Released 21 March 2022

#### **Fixes**

- Entity labelers not working
  - An update to the core entity bundle resulted in a typo in the namespace for the labelling config, it was missing the leading "c", which causes none of the labelling configurations to be processed resulting in no custom labels when picking specific entities.

2.6.7

Released 17 March 2022

- Interop launcher update
  - The launch.html page used to launch Weave from another website has been updated to support Weave Hub if it is
    installed
- Redline management tool
  - A new tool to allow you to re-order redline items has been added
- Single image slider
  - The image slider/chooser component is now part of the core Weave product rather than a separately installable component
- Allow static content to be served by Weave
  - If you have basic resources, images, HTML pages, etc, that you need to make available to the client you can copy them to the ...\workspace\static directory and the content will then be available at http://..../weave/static/. It also supports .htaccess files for access control.
- Pan select tool update
  - You can now use the alt and control keys with the PanSelect tool to add and remove from the selection
- · New select neighbours tool
  - A new tool to allow you to quickly select the neighbours of the current selection has been added. By default it will select the
    touching neighbours but it can be configured to perform a buffer operation instead
- · New splash screen
  - A new plugin to allow you to display a splash screen when the client starts has been added
- · Rotate control point moved in redline
  - The rotate redline control would be covered by the corner coordinate in some redline objects so it's been moved out further from the redline item
- Updated logging
  - The logging framework has been updated from Log4j to Logback and the logging configuration mode from logging.
     properties to logging.xml
- Data definitions registered in the background
  - The startup of the server will no longer wait until each data definition is connected/registered before continuing to process the configuration, which should speed up startup
- More metrics
  - Additional metrics for tracking data source connections have been added
- Cascade field support for non-spatial editing
  - Support for cascade fields has been added to the non-spatial editing
- Non-spatial editing combo update
  - The drop-down list of available edits can have its size configured
- GeoPackage export
  - The exported geopackage now supports more native column types
- Tags for ToC entries
  - ToC models now support adding tags to ToC entries, to allow for things like filtering based on tags associated with an entry
- Improved token support for ArcGIS server
  - The tokens generated when connecting to an ArcGIS server that requires authentication are now refreshed more frequently
    to reduce the possibility of the user losing access while using Weave
- Metrics update

- By setting the system property weave.metrics.includeuser the search, report, map and data metrics will also include the user that generated the request in the generated metric
- Map resolution update
  - When using a map panel with fixed scales, the calculations to determine which zoom level to use from the underlying map engine is now smarter about how it chooses the tile cache level
- New security API
  - A new API is available to allow for custom authentication providers, for example using JWT
- · Names selections
  - Internally Weave now has the concept of Named Selections which, in the future, will allow for more advanced selection handling operations
- Configuration file update
  - You can now set ignore="true" for a top level configuration item to have it completely ignored by Weave, this is quicker /easier than commenting out the config item
- And more metrics
  - Connections to database based spatial engines now produce metrics
- More information in Support Dump
  - The Support Dump now includes additional information and better tracking of log file output
- Spatial edit import
  - The importing of geometry with spatial editing has been improved
- Spatial upload
  - Added support for uploading Excel spreadsheets
- · Admin UI file explorer
  - The file explorer has been updated to better handle files that have been edited by two people at the same time

- Fix for redline coordinate editing tool
  - The tool would not work unless the editing bundles were also installed, this has been fixed so that the tool now works without the editing bundles being installed
- · Grid filter not working in IE 11
  - Using the filter in a grid panel when using Internet Explorer as the browser was not working
- · Spatial and selection identify
  - These tools were not clearing their content at the correct time and could present out of date information to the user
- Image slider
  - At startup the slider could turn on layers that were not supposed to be visible
- Redline styles
  - Redline objects were losing their style after being saved and loaded a couple of times

#### 2.6.6.3

## Released 7 January 2022

#### Fixes

- Fix for redline coordinate editing tool
  - The tool would not work unless the editing bundles were also installed, this has been fixed so that the tool now works without the editing bundles being installed.

## 2.6.6.2

#### Release 10 December 2021

## Fixes

- Grid filter not working in IE 11
  - Using the filter in a grid panel when using Internet Explorer as the browser was not working.

## 2.6.6.1

## Release 8 December 2021

- Spatial and selection identify
  - These tools were not clearing their content at the correct time and could present out of date information to the user
- Image slider
  - At startup the slider could turn on layers that were not supposed to be visible
- Redline styles
  - · Redline objects were losing their style after being saved and loaded a couple of times

#### Release 13 July 2021

#### **Enhancements**

- New Redline tool
  - A weave.redline.spatialSelect tool was added to the redline toolbar to allow selecting entities based on redline geometry
- Coordinate input change
  - The two coordinate input panels, redline and spatial editing were changed to default to latitude, longitude rather than longitude, latitude
- New export action
  - A new weave.grid.exportgriddata action can be added to the grid panels to export data
- activateEntity flag added to ToC panel
  - a flag when set to true will change the active entity, to the one associated with the toc entry, when that entry is turned on
- · ArcGIS Server token support
  - Support for tile caches that require authentication has been improved
- · Grid panel Copy operation
  - A right-click Copy menu has been added to the grid to support copying the information from the grid to the clipboard (if you
    have set textSelect to true for the grid panel the system menu will display instead)
- Nearmap update
  - There is a new Nearmap panel available to work around issues in the existing Nearmap panel
- Geocode API update
  - The Geocode API now supports providing the centre of the client map to help improve search results (for Geocoding engines that support it)
- JSON Converter API update
  - The JSON Converter API now supports classes implementing the JSONString interface, allowing an object to provide its own JSON representation to the client
- · Update to caching settings
  - The weave.cache.default flag will now disable caching for data definitions as well as search results
- · Non-spatial editing update
  - Support for "calculating" a column value based on another table has been added to non-spatial editing, i.e. populate a column from a separate table
- Excel export update
  - The grid panel export to Excel now exports to a newer version of Excel, i.e. .xlsx format
- · ArcGIS tile update
  - Support for local compressed ArcGIS map tile caches was added
- SLD file resource improvement
  - SLD files are more forgiving of references to external resources, i.e. images can just be referenced using the file name if they're in the same directory as the SLD file itself
- WMS server type guessing improvement
  - In situations where the type of WMS server needs to be known there have been improvements made to the code that determines the server type
- Spring Security configuration update
  - The Spring Security validation code no longer needs access to the internet to download the schema files
- Selection API update
   Seme internal or
  - Some internal selection code was updated to obtain the current selections earlier in the process
- Runtime properties file updated
  - The runtime.properties file now sorts the properties by name
- New storage commands
  - There is now a flush option available for the storage and ustorage commands, which ensure that any outstanding writes
    are written to the storage provider
- New logout button in Admin UI
  - The Admin UI now has a Logout button
- Tile update
  - When generating a single map image from a tiled map engine some optimisation has been made to improve performance
- Edit panel update
  - It is now possible to configure the edit combo box width in the spatial edit panel, by setting comboWidth and comboListWi dth in the panel config
- A new Spring Security helper class is available
  - A com.cohga.weave.security.userdetails.DelegateUserDetailsService class is available for use in a Spring Security security.xml file to allow you to use multiple user details services to get user details, i.e. multiple LDAP servers
- Various API updates
  - A number of internal API's have been updated along the path to a Weave 3.0 release

- Bookmarks
  - Clarified handling of publish, publisher, published and share flags in the bookmark action button
- · Details panels
  - Fixed data/time handing on the entity details panels
- · Legend panel fix
  - Fixed issue that was stopping the legend from being updated when first exposed

- List fix
  - List entries that contained carriage returns and/or line feeds would stop the list from working
- · Internal database corruption fix
  - An update that should help avoid corruption of the system data source has been implemented. This is not an issue for sites that use an external database as the system data source
- · ArcGIS map engine reset fix
  - The "memd reset" command wasn't clearing all information related to an ArcGIS map engine
- · Map alias fix
  - A small fix for aliases for map engines was implemented
- Database OSGi command fix
  - · The 'dbmd sql' command has been updated to fix an issue when displaying binary column types
- Keycloak fix
  - · An issue determining the URL to redirect to after login/logout was fixed
- User storage fix
  - A fix for user storage when sessions are not used has been implemented
- Spatial edit fix
  - · An issue relating to creating a new spatial edit was fixed
- Runtime property parser fix
  - When parsing a runtime property that represents a file variations in the way the operating system and Java version present
    the "path" can result in the value not being interpreted as a path correctly. i.e. sometime the path is given as file://<path>
    and sometimes file:<path>
- · Admin UI console timeout
  - The default timeout for the Admin UI OSGi console was too short, sometimes giving the incorrect perception that the command did not work
- PostGIS compatibility fix
  - The GeoTools 13.x PostGIS driver has been updated to fix compatibility issues with newer versions of PostGIS
- EPSG:7899 support on client
  - A projection definition for VicGrid GDA2020 has been added to the client
- · Possible XSS fixed
  - A possible, but very unlikely, vector for an XSS issue we removed. An error response contained the id of the request that
    generated the error. While it's not clear how or if this could be used as a vulnerability but we're removing all instances of
    client request parameters being returned in responses to try and minimise any possibility of this being used
- Client IP
  - · If the server was behind a reverse proxy Weave might not guess the correct IP address of the client
- Default style
  - The client would not be able to determine the default style to choose for a layer in some circumstances
- KML export fix
  - Exporting to KML fixed an issue if it could not determine the projection of the source data
- Zipnship fixes
  - The Zipnship export menu has some fixes for problems when there was more than one menu in a client

# 2.6.5.5

Release 23 June 2021

## Fixes

- ArcGIS Tiles
  - · Added fix for serving ArcGIS tiles that are served from a secure ArcGIS service

#### 2.6.5.4

Released 27 May 2021

## Fixes

- · Legend panel
  - If a legend panel was in a region of the layout that was initially collapsed it would not update its content when initially exposed by the user
- ToC panel
  - The enable/disabled state of ToC groups wasn't reflecting the scale ranges of the included layers
- Oracle edit
  - A fix for the non-spatial editing has been applied to work around an issue with Oracle returning invalid metadata for decimal columns
- Map alias
  - If multiple plugins were included in the map view the server would not process map aliases correctly

#### 2.6.5.3

Released 31 March 2021

- Client IP
  - If the server was behind a reverse proxy Weave might not guess the correct IP address of the client
- Default style
  - The client would not be able to determine the default style to choose for a layer in some circumstances

#### 2.6.5.2

#### Released 26 March 2021

#### **Fixes**

- Restore ToC functionality removed in 2.6.5
  - The ability to turn off all children in an exclusive toc group or to configure an exclusive toc group with no children initially checked was removed in 2.6.5, you can now re-enable that by setting allowExclusiveOff to true in the toc panel config
- · Excel export fix
  - If a data definition has a URL parameter that generated an empty value you could not re-save the exported XLS file
- · Internet Explorer incompatibility in non-spatial editing
  - 2.6.5.1 introduced an extra comma that would stop the client from starting if the non-spatial editing extension is installed and the users browser is Internet Explorer
- · Spatial editing fix
  - The CreateNew button would sometimes override the default values in the input form
  - The CreateNew button would not always switch to the edit input form panel if it was hidden when the button was pressed

#### 2.6.5.1

#### Released 23 March 2021

#### **Fixes**

- · Session cookie fix
  - This fix ensures that session cookies have the correct flags set so that third party authentication works correctly after recent changes to browser behaviour
- PostGIS fix
  - The GeoTools PostGIS driver was updated to work with newer versions of PostGIS
- Added missing GDA2020 projection
  - The VicGrid GDA2020 client projection definition was missing
- Changes to exclusive groups in ToC panel weren't reflected in the map
  - 2.6.5 changes exclusive groups so that it would turn on the first child if no items were checked initially, but the change was not being reflected in the map
- XSS fix
  - An invalid request from the client included the request id in the response error, which theoretically could be a security issue (but isn't)

## 2.6.5

#### Released 15 March 2021

- · Redline coordinate entry
  - Support tabs as a separator in the input text
- Updated to login/logout
  - Login and logout handing has been updated to better support multiple authentication mechanisms
- Min/Max scale display update
  - The ToC panel has been improved for the displays of the scale ranges for a layer
- Oracle Time update
  - A workaround for the Oracle JDBC driver not being compliant with the JDBC specification when it comes to dates and time
    has been implemented
- Updated non-spatial editing
  - You can now specify if an edit config has create, update and/or delete capabilities
- · Encryption key update
  - The private key used to encrypt items in Weave config files can be specified by an environment variable or system
    property, rather than just the private.key file
- Data export API
  - A new API for exporting data has been implemented
- GeoPackage as a data export format
  - Along with CSV, HTML and Excel, there is now a GeoPackage option for exporting data from a data grid
- List provider API update
  - The API for generating lists for the client has been updated to improve support for filtering the values
- Tile cache update
  - · You can now set the system property tile cache disable to true to disable caching of tiles fetched from external servers

- WMS Legend generation config update
  - It's now possible to specify additional tokens that need to be included in the URL sent to a WMS server just for GetLegend requests. Previously you could only specify one set of tokens and they were sent on every request.
- SAML Authentication
  - Support for authenticating using SAML has been added. This provides support for Microsoft AD FS and Azure AD amongst others.
- · New whoami request
  - You can open the URL /weave/whoami to get information about who the server thinks you are, which is useful to debug login, role and ACL related issues
- Dynamic configuration variables
  - Variables in config files set by using the "set" instruction are now dynamic (i.e. their value can be changed when the config
    files are being processed). Previously the values were fixed, with the last value set when processing the config files, being
    the one that was used. You can set the system property "weave.config.variables.dynamic" to false to restore the previous
    static variable handling.
- Updated Geometry Simplification API
  - An internal API used for simplifying geometry has been enhanced to provide more control over the simplification process
- · Geometry REST API update
  - The /geometry/transform/point endpoint has been updated to be more lenient with missing parameters and more strict with required parameters
- · Support dump update
  - The support dump has been updated to include additional information
- Client IP address update
  - . The server determining the user's actual IP address, taking into account proxies, has been improved
- Runtime Property API update
  - The internal API for getting system properties has been updated to allow a function to provide the default value
- Admin UI Spatial Engines Tool update
  - · The tool now provides filtering for spatial engine layers based on their name
- Data API update
  - The Java Data API now allows some formatting to be provided as functions, not just from a pre-defined set of options. This
    includes dates and times, URL's and boolean values.
- EPSG update
  - The EPSG database has been updated to version 9.9, from 9.7
- SQL Server spatial engine update
  - The SQL Server config now accepts a "URL" parameter, to allow specifying the full connection URL, rather than having the URL constructed from other config parameters
- Third-party library updates
  - A number of third-party libraries have been updated to newer versions
- · Bookmark improvements when switching projections
  - The bookmarks are smarter about reprojecting redlines and extents when a bookmark is saved in one projection but loaded on a client in another projection.
- User attributes in client config
  - It's now possible to reference users attributes in a client config to customise a client for individual users
  - For example: <initial minx="\${user.extent.initial.minx}" miny="\${user.extent.initial.miny}" maxx="\${user.extent.initial.maxx}" maxy="\${user.extent.initial.maxy}" crs="\${user.extent.initial.crs}"/>
  - You need to create and configure user attributes separately (the example above will not work out of the box)
- Buffer display update
  - The buffer polygons displayed on the client are "simplified" to reduce the number of points in the polygon. The default number of points is 1000. To change this you can set the system property weave.client.buffer.maxpoints to a larger (or smaller) value. Note, changing this property doesn't affect the buffer operation itself, just the polygon displayed to the user (since these polygons can contain 10's or 100's of thousands of points and can take a long time to download).
- Jetty updated
  - Jetty has been updated to version 9.4.38
- Java updated
  - Java has been updated to 1.8.0\_282

- Redline coordinate entry
  - Fixed typo in help text
- Redline shapefile/kml export
  - Stop "invalid" geometries from aborting the export
- Export filename fix
  - An export generated from a grid didn't always set the filename correctly
- Metric name typo
  - The name of the metric "datasource,available" was corrected to "datasource.available"
- ArcGIS REST API fixes
  - The code has been updated to better handle the vagaries of the responses sent from ArcGIS
- WMS Map logging fix
   Recording of map and law
  - Recording of map and layer timings has been added back after accidentally being removed in release 2.6.4
- Buffer generation inconsistency fixed
  - Previously different code used different methods to generate buffers around geometry which would sometimes give inconsistent results. Now all code that generates a buffer uses the same code and settings.
- Report generation issue
  - A missing map engine would sometimes stop a report from generating if it referenced the missing map engine
- NTLM Authentication fix

- Once a user has authenticated via NTLM they will not be required to authenticate again during the current session.
- Null identifier fix
  - Updates have been put in place to handle records that use null as a key value
- Runtime Property API fix
  - The internal API for getting system properties has been updated to better handle file-based URL's for file and path type
    properties. Recent updates to Java and Windows meant that these value were being handled differently between Windows
    and Linux.
- · Admin UI data explorer fix
  - The tool was returning the wrong number of records when paging
- · Admin UI spatial engine fix
  - The tool was failing with ArcGIS layers that were empty
- · PRJ file handling
  - · Updates have been made to handle differences between OGC and Esri PRJ files when uploading spatial data.
- · Redline fix
  - Redlines created before 2.6.5 and 2.6.4.8 did not record the projection of the stored coordinates which could cause issues if a client config changed the map projection or if a bookmark/redline created in a client with one map projection was opened in a client with a different map projection. This update a) includes the crs in any new redlines, and b) provides a "redline setcrs <crs>" osgi command to add the projection information to existing redlines.
- · Coordinate display panel
  - If the panel was visible at startup it wouldn't update when the mouse was moved
- Client support for EPSG:7899 projection
  - The client did not know about the GDA2020 VicGrid projection
- · Bookmark update fix
  - · Replacing a bookmark would not update the stored content
- ToC panel fix
  - It was possible to turn off all layers in a group marked as exclusive when this should not have been possible
- · Buffer display fix
  - · Sometimes the buffer displayed to the user, not the one used to perform the buffer operation itself, did not display correctly

#### 2.6.4.13

Release 18 Feb 2021

#### **Fixes**

- ToC panel fix
  - It was possible to turn off all layers in a group marked as exclusive when it should not be

## 2.6.4.12

Released 17 Feb 2021

#### **Fixes**

- Bookmark update fix
  - · Replacing a bookmark would not update the stored content

## 2.6.4.11

Released 16 Feb 2021

## **Fixes**

- · Fixed redline transform command
  - The redline transform command did not handle invalid geometries well, it will now remove any invalid geometries stored in a redline (not remove the whole redline)

## 2.6.4.10

Released 15 Feb 2021

## Fixes

- Fixed redline transform command
  - There was a problem when transforming saved bookmark that also included and extent

## 2.6.4.9

Released 11 Feb 2021

#### **Enhancements**

- · New redline commands
  - The new bookmark commands added in 2.6.4.8 to help fix issues with pre-2.6.4.8 bookmarks have been replaced with the equivalent "redline" commands.
  - The newer version of the command works with all saved redlines, not just those saved as part of a bookmark as the bookmark version of the commands did.

#### 2.6.4.8

#### Released 11 Feb 2021

#### **Enhancements**

- New bookmark commands
  - New bookmark management commands have been added to allow you to retroactively set the CRS for redlines stored in bookmarks.
  - The new "bm setcrs <crs>" command should be run after you upgrade to 2.6.4.8 (or 2.6.5) to update all existing bookmarks to include the CRS that was in use when the bookmarks were created.

#### **Fixes**

- · Multi-select field fix
  - · A multi-select field would not always display its initial values (if it was configured with an initial value)
- · Data export fix
  - When exporting data from a grid the name of the file was not always set correctly
- · Bookmark redline fix
  - Previously bookmarks did not store the CRS of the redlines and relied upon their coordinates being in the same projection as the map

## 2.6.4.7

## Released 11 Feb 2021

# Fixes

- Spatial upload projection issue
  - Fixed an issue where uploaded data would not project correctly if an included PRJ file was not understood by Weave

#### 2.6.4.6

#### Released 29 Jan 2021

#### **Fixes**

- Map logging restored
  - The 2.6.4 update accidentally removed the map engine/layer logging from the Admin UI, it's now been added back

## 2.6.4.5

## Released 28 Jan 2021

#### Fixes

- Windows integrated authentication fix
  - NTLM authentication, via Acegi Security, was updated to fix an issue causing some client functions to not work

## 2.6.4.4

## Released 17 Nov 2020

- Quick search data panel fix
  - Fixed a minor issue when updating the quick search data panel
- Redline export fixes

- The export to KML and Shapefile tools have been fixed to ignore invalid geometry
- Metric name fix
  - The name for the JDBC connection monitor metric was incorrect
- Map export fix
  - Exporting a map was ignoring the "labels visible" flag for layers
- · Report map fix
  - Fixed an issue that could cause a report map to be out of sync with the clients' view
- · Spatial search fix
  - · Fixed an issue that didn't always apply all the required filters

#### 2.6.4.3

#### Released 20 Aug 2020

#### **Fixes**

- Missing CRS parameter in intersect requests
  - A crs parameter was missing when sending an intersect operation request to the server, so if the data is stored in a
    different projection the "highlight" geometry would not display on the client
- · Unnecessary errors in log
  - An unsupported request from the client was logged as an error when it should be a warning, and no information was recorded about what the request was
- Startup performance issue
  - There was a problem that could result in delays when the server was starting up
- Invalid metadata in an API bundle
  - An API related bundle included some incorrect metadata in the source relating to the version of Java it required. This
    shouldn't effect the server but required a bump in the version number to update the bundle.

#### 2.6.4.2

#### Release 13 Aug 2020

#### **Fixes**

- · Selection identify fix
  - If you try to export data from the selection identify tool and have no records selected then you would get no data, rather than all records
- Id mapping fix
  - If a null id makes it into the system it can cause problems, this fix should ensure that null id's are no longer possible
- Missing entries in config.ini file
  - The installer for 2.6.4 moved some bundles from optional extras to always being included, but did not add the config.ini
    entries to ensure those bundles were started. Updating from previous versions did not have this issue, just installing a clean
    2.6.4 version.

#### 2.6.4.1

## Release 4 Aug 2020

#### **Fixes**

- · ArcGIS Server certificate issue
  - · Weave may complain about the certificates presented by ArcGIS Server.

### 2.6.4

# Released 30 July 2020

- Weave Hub
  - A new third party application integration library to replace Weave Link and provide integration in browsers other than Internet Explorer. Currently supports Authority, Pathway, Proclaim and Trim integration.
- New Redline Tools
  - · Edit coordinates of geometry
  - Upload geometry from a file
- New Spatial Edit tools
  - Edit coordinate of geometry
  - Upload geometry from a file
- GDA2020
  - · Initial support for using the GDA2020 projection

- Metrics
  - Added metrics support so Weave can be monitored externally, currently supports Prometheus, InfluxDB and Datadog.
  - Note this will not be installed/enabled when updating an existing instance, so as not to add the overhead to sites that do not
    want it. To install it for an existing instance, re-run the 2.6.4 installer pointing it to the newly updated 2.6.4 instance and
    disable everything but the System Metrics component.
- Help
- The default help content is now provided as part of the installation.
- Note this will not be installed when updating an existing instance, so as not to overwrite any customisations that may have been applied. To install it for an existing instance, re-run the 2.6.4 installer pointing it to the newly updated 2.6.4 instance and disable everything but the Help component.
- · Zip'n'ship
  - Supports exporting to GeoPackage
  - · Data sets can be grouped into folders
- Tiled map engines
  - Tiled map engines can now be configured for performance or quality when re-projecting the tiles and they can be configured to fetch multiple tiles in parallel.
- Stitching dynamic map engine
  - If a back end map service only supports generating images up to a certain width and height (i.e. as with ArcGIS), you can now create a wrapper "stitching" map engine that can be configured with the maximum width and height that the back end map service supports. The stitching map engine will make multiple requests to the back end map service so that it only requests images of the size the map service supports and it will then stitch the images back together to make a single image of the originally requested size. This is particularly important for BIRT reports with large embedded map components. So now you can, for example, generate an A0 size report even if the map service in use only supports generating images of 1000 x 1000 pixels.
- · A new group parameters for reports
  - So you can group reports on the client

· Various minor bug fixes

## 2.6.3.1

Released 28 November 2019

#### Fixes

- Street View panel fix
  - Resolved an issue with moving in the street view panel bouncing back at certain locations which was stopping users from being able to move forward in the street view panel.

2.6.3

Released 20 November 2019

#### **Fixes**

- · List-box/combo-box field issue
  - Some field functionality in 2.5.30 changed the way list-box and combo-boxes worked by default, this update fixes the fields so they work more like they did before 2.5.30.

2.6.2

Released 13 November 2019

#### Fixes

- ToC model parsing issue
  - When generating an id for a toc model group entry that does not have an id set the generation of the id required a map
    engine to be know which may not always be the case, this would result in the toc model not being available. This update
    resolves the requirement to have a mapengine specified and will generate the id without one.

2.6.1

Released 12 November 2019

#### **Fixes**

· Data grid filter fixes

- · Exporting data from the data grid when using a filter would not always work
- Filtering on a string column was not performing a wildcard search by default

#### 2.6.0

Released 8 November 2019

#### **Enhancements**

• Updated Java and Jetty, which requires a re-install, other than that this release has exactly the same functionality as 2.5.30

## **Previous Releases**

What's New 2.5

## 2.5.28.11, 2.5.29.7, 2.5.30.4

Released 28 November 2019

Fixes

- Street View panel fix
  - Resolved an issue with moving in the street view panel bouncing back at certain locations which was stopping users from being able to move forward in the street view panel.

#### 2.5.30.3

Released 20 November 2019

Fixes

- List-box/combo-box field issue
  - Some field functionality in 2.5.30 changed the way list-box and combo-boxes worked by default, this update fixes the fields so they work more like they did before 2.5.30.

## 2.5.30.2

Released 13 November 2019

Fixes

- ToC model parsing issue
  - When generating an id for a toc model group entry that does not have an id set the generation of the id required a map
    engine to be know which may not always be the case, this would result in the toc model not being available. This update
    resolves the requirement to have a mapengine specified and will generate the id without one.

## 2.5.30.1

Released 12 November 2019

Fixes

- · Data grid filter fixes
  - Exporting data from the data grid when using a filter would not always work
  - Filtering on a string column was not performing a wildcard search by default

## 2.5.30

Released 8 November 2019

This is the final release of 2.5, only hotfixes will be provided for 2.5 releases, any new functionality will be provided in 2.6

- GDA2020
  - Added more support for working with GDA2020
- Grid Export
  - The export will only export the selected records if there are any records selected, otherwise, it will export all rows (as it did before)
  - · Work has been done to improve the consistency and availability of filters for all data definition types
- Listbox Fields

- If a list-box field is marked as required and only has a single value in the list, the value will be pre-selected and the dropdown trigger button is hidden
- Parameters without allowNewValues set to true will now default to list-boxes, rather than combo-boxes, which changes
  the functionality of the field, add allowNewValues='true' to any parameters that need to be combo-boxes.
- GeoJSON Content-Type
  - REST API now supports the mime type of application/vnd.geo+json for GeoJSON, as well as application/json
- Enhanced Spatial Filtering
  - ECQL, rather than just CQL, is available in more places throughout the configuration of spatial queries, allowing for more
    options when creating spatial filters, including in spatial data definitions
- Non-spatial editing
  - · A new edit panel is available to help edit related records
- Map API
  - Updated to allow the caller to provide the selection information, rather than always obtaining it from the selection manager, plus some other API enhancements
- ArcGIS HTTPS
  - Improved support for internal ArcGIS services accessed via HTTPS (to work around certificate issues)
- ToC Models
  - There's additional validation performed on ToC models before they're made available. If your client doesn't display a ToC
    and map after this update, check the weave.log to see why as it's likely to have failed validation
- BIRT Excel Export
  - Reports exported to Excel format would break up the data into multiple sheets, this has been disabled and all data will be
    exported into a single sheet
- Support Dump Update
  - Additional files have been included in the support dump
- Spatial Editing
  - Various import improvements
  - Improved support for editing AGS GeoDatabases
- Spatial Upload
  - Improvements in MIF and TAB support
- QGis 3
  - Added a workaround for QGis 3 WMS server bug
- · OGR Driver Update
  - The native code for working with OGR data sources has been compiled on an older OS to make it compatible with a wider range of operating systems
- Grid Panel
  - · Improvements in cut and paste support

- Bookmarks
  - · email links not working in Outlook
  - Listing available shared and published bookmarks didn't always list the correct bookmarks
- Image Slider
  - Slider position not updating when map opacity was changed programmatically
  - The slider would sometimes be hidden behind other items
- Grid Export
  - Export was ignoring any filter
- Tooltips
  - Some map tools did not allow for their tooltips to be directly configured in the tool configuration
- ToC Metadata
  - The ToC metadata tool only every used the URL from the first entry, not the one matching the selected ToC entry
- Redline
  - A line with arrowheads that had zero-length would cause problems
- Non-spatial Editing
  - Some fixes to stop the editing state from getting out of sync with the edit input panel
- Indexing
  - A data source with an unsupported CRS would stop the index from being built (it still won't build, but now you'll know why)
  - Index building was processing every 1000th record twice
- Config Processing
  - A minor fix has been applied to the config file reader to help resolve issues with lists that have items that include and don't include the namespace, e.g. <ns:test><a></ns:test> should treat <a> and <ns:a> as the same but it wasn't
- Geometry API fixes
  - Sometimes the geometry API's would generate non-valid geometry object
- Fix Chrome Issue
  - Fixed an issue with Google Chrome sending a new format of Accept header
- Admin UI File Explorer
  - Fix to help handle editing of XML files with an encoding other than UTF-8
- WMS Map Engine
  - The WMS map engine would only handle a single top-level layer tag in the capabilities document

#### 2.5.29.6

Released 26 September 2019

- · Bookmark email issue
  - There was issue when using Microsoft Outlook as your email client when trying to generate an email a bookmark
- · Image slider issues
  - Some small issues when image slider have been fixed
- · Spatial upload fix
  - The zoom to layer ToC menu option would not work for an uploaded layer if it was uploaded in a projection different from the client
- · Health check issue
  - The health check page stopped working in Google Chrome after a recent version update
- · Non-spatial editing fix
  - Sometimes the client would not exit editing mode when an edit was submitted or cancelled

## 2.5.29.5

#### Released 11 September 2019

Fixes

- Table of Conents metadata issue
  - Only the first URL was being used even if there were multiple metadata entries.
- Tooltip fixes
  - Some map tools could not have their tooltip text set directly in the client configuration.

2.5.27.14

2.5.28.10

## 2.5.29.4

Released 10 September 2019

Fixes

- · Spatial editing fix
  - Updated the previous hotfix to not require that a schema be set in the spatial engine config (which was a requirement for the previous version of the hotfix)

2.5.27.13

2.5.28.9

## 2.5.29.3

Released 9 September 2019

Fixes

- Spatial editing fix
  - Creating records within Weave in a ESRI GeoDatabase enabled database can stop users being able to create records in ArcMap.
  - Applying this fix could also stop Weave from creating new records too, since it now creates records in the same way as
    ArcMap, copying the table to a new table and renaming the old and new tables to replace the corrupt one will fix the issue.
  - This fix currently only supports SQL Server and is only required if your database has been enabled for GeoDatabase use.

2.5.28.8

## 2.5.29.2

Released 26 August 2019

Fixes

- · Spatial upload fix
  - Projection files uploaded via the spatial upload weren't always being matched to their appropriate EPSG code resulting in the Zoom to Layer toc action not working

## 2.5.29.1

Released 22 August 2019

- Published bookmark fix
  - · Only bookmarks published by the current user are listed as being available
  - Some of the formatting in the Admin UI for bookmarks was not correct
- · Redline arrow fix
  - · Lines that had zero length and were drawn with arrow heads would not render correctly on the server
- CQL fix
  - Some code that was supposed to support extended CQL queries was not
- Index build update
  - · If an index was configured to used a coordinate reference system that Weave doesn't support it was silently ignored
- Spatial edit geometry validation update
  - Geometry validation when submitting an edit was not completely validating the geometry against the underlying table requirements resulting in invalid geometry being allows to be submitteed to the database

#### 2.5.27.12

## 2.5.28.7

Released 22 August 2019

Fixes

- Spatial edit geometry validation update
  - Geometry validation when submitting an edit was not completely validating the geometry against the underlying table requirements resulting in invalid geometry being allows to be submitteed to the database

#### 2.5.27.11

## 2.5.28.6

Released 15 August 2019

Fixes

- · Combo box fix
  - And update to IE 11 could cause combo boxes to not display any data

## 2.5.29

Released 15 July 2019

- · Bookmark updates
  - Include the selection for the active entity when creating a bookmark
  - · Additional management functionality
  - New type of bookmark Shared Bookmarks, i.e. generate a URL that can be provided to a third party to start Weave and open the bookmark
  - Specify your own folder structure for presenting published bookmarks
  - OSGi console commands to operate on bookmarks
- Spatial edit import update
  - Importing geometry is no longer as strict if the number of geometries in the entity to import doesn't match the restrictions configured in the edit, it will now import as much of the geometry as it can to meet the requirements, e.g. an edit config that says it only supports a single polygon will only import the first polygon if a multi-polygon entity is the source of the import.
- Spatial editing configuration validation update
  - The configuration for spatial edits is now more rigorously checked when the configuration is processed, rather than waiting
    until an edit is submitted to find problems.
- Spatial editing processing update
  - The way the spatial edits are applied to the database has been updated to provide more control to the Weave code that handles the submission (resulting in improved reliability and performance).
- · Spatial edit import update
  - You can also specify that attributes be included (in certain circumstances) when importing, rather than just the geometry.
- Grid panel update
  - More grid panels have the "bring to front" functionality included, beyond just some identify tools, so that they can be made visible if their content is changed.
- Index build update
  - If an index content does not exist when it's created then the index will be built, including at Weave startup.
- ToC metadata update
  - The ToC metadata context menu item is now more flexible in how it can generate the URL used to open the metadata, providing access to more variables when constructing the URL.
- · BIRT designer update
  - The BIRT Report Designer is no longer included as part of the main installer and has a separate installer of its own.

- · Clean up failed index builds
  - Temporary directories should now be removed if an index build fails
- ArcGIS REST spatial engine fix
  - · Fixed issue with handling dates/times returned by ArcGIS Online
- · ArcGIS REST spatial engine fix
  - Fixed issue with selections not drawing for entities hosted by ArcGIS Online
- · ArcGIS REST spatial engine fix
  - · Fixed issue with spatial operations not working because the URL sent to ArcGIS Online was too long
- Fix for null table values in BIRT reports
  - If you access data directly from a database in a BIRT report (i.e. not via Weave) and a table row contained a null value, this
    was not always handled correctly
- · Editing errors hidden from log
  - Some edit related errors were not making it to the weave.log file
- · Edit config update
  - Configuration for list parameters in an edit allows the administrator to specify that new values are allowed, when in fact the server does not support this
  - Configuration for list parameters in an edit should require that the label and value columns be explicitly specified
- Identify tool highlight fix
  - In some situations the highlighting placed on the map for some identify tools wasn't removing the highlight
- Grid panel pageSize fix
  - · Setting a pageSize of 0 on some grid panels resulted in nothing being displayed, rather than the paging being disabled
- Missing data definitions in BIRT Report Designer
  - Data definitions weren't being listed in the Report Designer
- Collapse theme update
  - The arrows on the buttons were not changing direction when the panels were expanded/collapsed for the collapse theme
- · Spurious log message removed
  - · Fetching geometry from the server would log an error when there was none
- KML fix
  - The KML parser was too strict when checking the version of the KML file to parse, and would reject files even if it could
    parse them
- Client configuration issue
  - Scales were require to be set when using a tiled ArcGIS map engine, when they didn't need to be
- Mapping fix for Google Chrome
  - The latest release of Chrome can show problems when the map is panned via code
- · Combo box fix
  - And update to IE 11 could cause combo boxes to not display any data

## 2.5.27.10

## 2.5.28.5

## Released 30 May 2019

Fixes

- · ArcGIS map engine fix
  - Fixed a problem with the checking of the minScale value when using a tiled ArcGIS map engine.

## 2.5.27.9 2.5.28.4

## Released 21 May 2019

Fixes

- KML upload fixes
  - The KML parsing has been updated to work with a wider range of KML files.
- 2.5.21.13
- 2.5.22.11
- 2.5.23.8
- 2.5.24.10
- 2.5.25.4
- 2.5.27.8

Released 20 May 2019

- Latitude/Longitude coord zoom issue
  - The latitude zoomed to with the coord zoom tool when using DMS was incorrect.

## 2.5.28.3

Released 17 May 2019

Fixes

- Remove spurious log message
  - · An error message reporting "Failed to execute statement..." would sometimes be logged, even when things were ok.
- 2.5.21.12
- 2.5.22.10
- 2.5.23.7
- 2.5.24.9
- 2.5.25.3

Released 17 May 2019

Fixes

- · Latitude/Longitude display issue
  - The latitude reported by the DMS conversion was not always correct.

#### 2.5.28.2

## 2.5.27.7

Released 16 May 2019

Fixes

- BIRT designer fix
  - Data definition weren't showing up when editing/creating a data set.

## 2.5.28.1

Released 16 May 2019

Fixes

- Street View and Nearmap fix
  - The Street View and Nearmap panels would not update their position unless the main map was visible.

## 2.5.28

Released 12 April 2019

- Published bookmark action update
  - The weave.publishedbookmark action is now also available as com.cohga.html.client.map.publishedbookmark, for consistency.
- WeaveLink update
  - The client code for interoperability with WeaveLink has been restructured in preparation for the replacement of the WeaveLink component.
- Redline
  - A new circleByRadius tool is available for the redline toolbar.
- StreetView
  - There is now more control over how the StreetView panel is displayed, more configuration options for the StreetView panel have been exposed.
- Page size enhancements

- More grid panels now support a pageSize parameter to determine the default number of records to display.
- Map Tips
  - The map tip popup is now smarter about when it decides it has to be hidden, making it a lot easier to embed and access HTML links in the popup.
- · Selection identify tool update
  - The weave.selectionIdentify, a.k.a. com.cohga.html.client.map.selectionIdentify, tool now supports e
    ntityListWidth, entityListWidthMin and entityListWidthMax to alter the size of the entity list panel.
- Map panel update
  - For tiled map engines you can now directly specify a different set of resolutions for the map engine from that of the client, by setting serverResolutions as an option in the map engine, in the same way that the resolutions are set for the map view.
- Window behaviour change
  - Weave windows are now constrained to the browser window so they can't accidentally be moved outside of the browser and lost.
- New popup plugin
  - The map now supports a new map tips plugin: Client Plugin Map Popup.
- Connection monitoring enhancement
  - There's now more control over failing database connections.
- ACL enhancement
  - Previous functionality that allowed client items to be filtered via ACLs that directly reference a user, rather than a group, is now applicable to ACLs applied anywhere, not just the client.
- Edit grid panel filtering support
  - Non-spatial edit grids now support the same filtering as the non-editing grid versions.
- Updated feedback tools
  - The feedback tool now supports including the current map in the email.
- Index search update
  - The client controls for the index search now give better feedback when there is an issue with the search term.
- Index building update
  - The indexes now generate better results when the index is configured with a specific CRS.
- · ArcGIS enhancements
  - There have been some improvements in the ArcGIS REST API map engine.
- · WMS map engine authentication update
  - WMS map engines are better at handling services that require authentication and determining when a WMS service is unavailable.
- OSGi memd command update
  - The memd command now also includes style information associated with layers.
- · Parameter updates
  - Where appropriate, parameters now support additional properties to set a minLength, maxLength, minValue, maxValue and increment.
  - A parameter can also support forceSelection and typeAhead (both boolean values) to turn on or off the type-ahead functionality for a list box and or force the first value to be selected.
- Request timeout update
  - Handling of requests that timeout on the server and handled in a more appropriate way in terms of the HTTP response code sent back to the client.
- JavaScript dependencies on the server are now all removed
  - Previously some functionality on the server was implemented in JavaScript, the last of that code has now been converted to Java.
- A new parameter added to BIRT reports
  - When a report is generated, a new report.entity parameter will be set to the name of the entity included in the report configuration (if it's included).
- Undo enhancement
  - The Selection Undo action is now more configurable, and now you can set zoom, active and turnon to true to enable
    the corresponding functionality.
- Filtering enhancement
  - Filters applied to spatial mappers are now applied more often so their functionality is available in a wider range of situations.
- Spatial edit update
  - There's a new guid() formula that can be used to populate a parameter with a unique id.
- Spatial upload enhancement
  - The spatial upload better handles styles that include text.
- EPSG code override
  - It's now possible to include an epsg.properties file in the workspace folder to add or override EPSG codes.
- NTLM authentication update
  - The server is now much better at catching NTLM header issues.
- Zip'n'ship update
  - The Zip'n'ship tool can now be configured to refine the list of entity that is it available for.

- ToC action menu fix
  - When using the ToC button the first time the menu was displayed, it might not be in the best location.
- ToC panel fix
  - Some issues with styles have been resolved.
- Change to selection setting by external applications
  - When an external application updated a selection the corresponding layer was turned on by default, this has been reversed and now the external application must ask for the layer to be turned on.
- · Interoperability fixes

- Additional checks have been added to some functions that can be called by an external application to ensure that invalid
  parameters don't cause issues.
- · Coordinate display issues
  - Displaying coordinates in DMS was sometimes incorrect.
- Lock and Style ToC menu fixes
  - These tool were failing when used against a tiled map engine.
- Redline fix
  - Completely transparent strokes weren't always working correctly.
- GeoJSON fix
  - Coordinates output as GeoJSON were rounding the coordinates when they should not have.
- Redline Arrow output update
  - The arrows generated on the server more closely match those displayed on the client.
- · Grid filtering fixes
  - There have been some fixes in the way filtering of grid is handled when there are multiple wildcards in the filter.
- Spatial filter buffering fix
  - The spatial filter now checks if the buffer distance is zero before generating the buffer.
- Polygon parsing fix
  - Polygons sent from the client with holes in them, now that that's supported, are now also handled correctly on the server.
- FID mapping fix
  - Sometimes every hundredth FID in a list would not get mapped to the correct key.
- WMS server fixes
  - There have been a couple of fixes to ensure the WMS server handles the supplied parameters correctly.

## 2.5.27.6

#### Released 4 April 2019

Fixes

- Latitude/Longitude display issue
  - The latitude reported by the DMS conversion was not always correct
- Lock and Style ToC menu fix
  - The Lock Layer and Switch Style ToC context menu items caused problems with tiled map engines.
- minScale issue with tiled map engines
  - The map view minScale value was ignored if the map view has fixed scales set via a resolutions tag.
- · Class breaks and Unique value renderer issue with ArcGIS
  - ArcGIS map services accessed via the REST API would fail if a class breaks or unique value renderer was used for a layer.

## 2.5.27.5

## Released 22 March 2019

Fixes

- Spatial mapping filter fix
  - If a spatial mapper included a filter with user attributes the filter it would not always be applied.
- · Spatial editing date fix
  - Spatial edits were always converting dates to GMT before writing them to the database.

## 2.5.27.4

## Released 6 March 2019

Fixes

- Id mapping fix
  - In some circumstances, the mapping between entity id's and fid's would not include some id's.

## 2.5.27.3

## Released 23 November 2018

Fixes

- WMS Map Engine
  - Enhancements to try and better detect failing WMS servers was too vigorous and may have determined that a WMS service was failing when it wasn't.

#### 2.5.27.2

## Released 10 October 2018

- Installer JRE detection
  - If the embedded JRE wasn't selected during installation and an external JRE was chosen the installer would no proceed since it was looking for a JDK.
- ToC Action fix
  - The menu for the toc action would not always appear in the correct location.

#### 2.5.27.1

#### Released 3 October 2018

Fixes

- BIRT Legend fix
  - The hide layers function of the BIRT legend component would not actually hide the listed layers.

## 2.5.27

#### Released 2 October 2018

Fixes

- · BIRT Legend fix
  - The Legend component was not available in the BIRT report designer.
- · Pink screen fix
  - The pink screen that appears on the client when a map engine is unavailable was supposed to be 50% transparent but it was fully opaque.

#### 2.5.26

#### Not Released

- Index enhancement
  - An index search can now be set to turn on the layer associated (via the toc model) with the entity by setting doTurnOnLayer
    to true for the index combo in your client config.
- Spatial editing enhancement
  - You can now specify a table directly in the edit config that should be edited, rather than relying upon what's in the spatial
    mapping for the entity. This should help with editing entities that are spatially backed by a database view.
- Selection identify enhancements
  - Now allows you to tell it to just search visible layers, by setting useVisibleEntities to true in the tools config.
  - Now allows you to specify a buffer to use when selecting entities that intersect the selection, by setting bufferDistance, bufferUnits and bufferCrs in the tools config.
  - Now allows you to specify a spatial operation to use when selecting entities that "intersect" the selection, by setting spatial operation to one of intersect, contains, overlaps.
  - Now allows you to specify if the active entity should be included in the search, by setting includeActive to true in the
    tools config.
- "spmd conf" command updated
  - The "spmd conf" command has been updated to generate better output.
- KML upload updated
  - The KML parser is now more forgiving of invalid KML files that are uploaded.
- KML label support
  - Uploaded KML files that include label points are now supported.
- · Restart command update
  - The restart command gives better feedback if restarting is not available, rather than just saying that the command is not available.
- Reduce resource usage of NearMap panel
  - The NearMap panel will not try and retrieve map tiles when the panel is not visible.
- Reduce resource usage of Street View panel
  - The Street View panel will not try and retrieve map tiles when the panel is not visible.
- North Arrow in BIRT
  - BIRT includes a new North Arrow component that can be added to a report.
- Added ability to redirect the browser to a custom location if the user can't access a client
  - By setting the system property weave.noclient.redirect to a valid URL the user will be redirected to that page rather than get the default page displaying an error.
- Map tips updates
  - Map tips will now show the geometry of the related entity but this can be turned off by setting showGeometry to false in the map tip tools config.
  - A new visibleOnly flag has been added to the tool and individual map tips, to specify that the tips should only be displayed if the layer is turned on in the ToC. The default is false. There is also visibleOnlyMenu, which if set to true adds a new menu item to the map tips menu to allow the user to turn the setting on or off.
  - Map tips can be grouped in the map tips menu by setting a group attribute for the tips. All tips with the same text for the group attribute will be included in the same sub-menu, and tips without a group attribute will appear in the main menu.

- checkAll and uncheckAll ToC panel context menu enhancements
  - These two items now allow you to set includeParent to true or false to change the behaviour of the tool with respect to also turning on or off any parent ToC entries (checkAll defaults to true and uncheckAll defaults to false).
- autoSelect added to list parameters
  - By setting autoSelect to false for a list type parameters you can stop Weave selecting the first entry in the list (when it's displayed).
- · Automatically turn on a layer when an entity is selected
  - By setting turnOnActive to true in the ToC panel you can have Weave turn on the layer related to the active entity if it's
    not already visible.
- Update for URL redirect on the decline of licence acceptance
  - If Weave is embedded within another page/iframe you can set usetop to true in the client tip section and Weave will ensure that the whole page will be redirected to the URL specified as the link to go to if the user declines to accept the licence, rather than just the embedded page/iframe.
- Timeouts added to data definitions
  - Database related data definitions now have a server-side timeout, with a default of 120 seconds, to ensure that longrunning queries do not hang around. You can set the timeout, in milliseconds, in the options for the data definition, or globally as a default, or turn it off completely.
- New entity labelling service
  - There's a new API available for providing user-friendly labels for entities, so if, for example, a user has to choose from a list of properties they can be shown a list containing the property address rather than the property id. Eventually, this will be used by client components in situations where picking an individual entity may be required (think mobile).
- New ToC API
  - A new ToC related API is available for map engines to implement so that they can provide structured ToC content, allowing
    Weave to directly use the groups defined in ArcGIS or a WMS map service for example when building a ToC model.
- Updated map API
  - There's a new method of accessing map API services, MapFactoryServiceProvider, that ensures that the service will
    be available when the caller requires it (rather than having the caller have to listen for the service before it can continue).
- ArcGIS Server map engine updates
  - Both the REST and SOAP ArcGIS map engines have had a number of updates to improve compatibility and performance.
- Map Engine Reset command added
  - It's now possible, via memd reset at the OSGi console or via the Admin UI, to tell Weave to clear any cached information it may have on a back-end map service (for cases when you change the service and need Weave to take note of the update).
- Health checks added to map engines
  - Health checks have been added for more map engine types.
- dbmd command update
  - The command has been updated so it handles table names in the format schema.table (as well as the older "table schema" style).
- spmd command update
  - The command has been updated so it outputs the count of records when describing a table
  - The command has been updated to produce a better output when using the conf option.
- · New selection provider API
  - A new API is available to encapsulate the handling of selection so that more options are available for server components that utilise selection (for example allowing the selection to be provided by the client as part of a report generation request rather than requiring the selection to be sent to the server and saved before generating the report).
- Auto-focus for index combo can be disabled
  - The index combo gets the focus when the client starts, however it's now possible to disable this by setting autoFocus="false" in the index combo config.

- KML label fix
  - Redlines exported as KML would not display any text associated with the redline (the text was exported as the item's description, not its name, which is what was required to have the text displayed in Google Earth for example).
- checkAll and uncheckAll ToC menu fix
  - The icons were missing for the new checkAll and uncheckAll ToC menu items that were added in 2.5.25.
- checkAll and uncheckAll ToC menu fix
  - The checkAll and uncheckAll context menu items were not being enabled when right clicking on a folder.
- Fix for using the non-default style on ToC model
  - If you specified a style for a layer entry that wasn't the default, the ToC menu would display that as chosen style but the
    map would not reflect the changed style.
- Fix for polygons with holes
  - In some circumstances, polygons that contained holes did not include the holes when the polygons were sent from the client to the server.
- Fixed up some highlighting issues
  - There were some issues with overriding the geometry highlighting styles that have been resolved.
- Fixed some filename encoding issues
  - Uploaded files would sometimes not be downloadable if the filename contained some special characters.
- Improved time handling in non-spatial editing
  - Time columns are now handled better when used with non-spatial editing.
- · WMS map engine fixes
  - Some minor style related fixes have been added to the WMS map engine (when working with QGis).
- Weave security fix
  - The iprilteredSpnegoAuthenticationProcessingFilter filter wasn't actually applying the IP filtering when used in security.xml.
- · Fixed issue with DXF export

- If you generate a DXF file it was producing polylines when it was supposed to produce polygons.
- Map tips won't turn off
  - If you set pressed to true for the map tips tool then the user couldn't turn the tool off.
- Redline export tools enabled when they shouldn't be
  - The Export to Shapefile and Export to KML buttons were enabled when there were no redline items.

## 2.5.25

#### Released 4 June 2018

#### Enhancements

- Health checks for ArcGIS
  - The ArcGIS map engine now supports health checks allowing you to monitor the health of ArcGIS map engines used by Weave
- Index limit changed
  - The default number of items returned for an index search, if the client doesn't request a specific number, has been updated from 10 to 500. This allows you to set a pageSize of 0, which turns off the paging of the index results, and get more than 10 results back. A new system property, weave.index.limit, can be used to change this limit, and/or set it back to 10 if there are problems. Note that the default Weave client requests 10 items, so this change should not affect any of those, it's only custom clients and those who want to remove the paging by setting pageSize to 0.
- · CRS for Circle operations
  - Tools that use a circle for their operation now support specifying a CRS for the tool to use. Setting a crs value for the configuration of such a tool in the client, will force the tool to use that CRS when displaying values.
- Anonymous user local storage
  - Stored items, e.g. redlines, bookmarks, are now stored in the browser for anonymous users, allowing them to save those items across a browser restart (in supported browsers, i.e. those that support JavaScripts localStorage API).
- New ToC menu items
  - The weave.toc.checkAll and weave.toc.uncheckAll items can be added to the ToC context menu to turn on/off all items in a group.
- Improved CRS handling with spatial editing
  - Submitting a spatial edit has improved support for submitting geometry that's in a different projection to that of the underlying data.
- Data generation API enhancement
  - When generating data from some geometry it's now possible to specify the type of spatial operation to use beyond just over laps. The caller can now specify if the spatial operation should be one of overlaps, intersects, contains, within or closest.
- BIRT designer update

ACL enhancement

- The test connection button in the BIRT report designer will now actually test the connection.
- Improved parsing of metadata and primary key information in spatial engines
  - The parsing of the metadata and primary key information embedded in a spatial engine config will now trim extra spaces in the names.
- It's now possible to enable an ACL entry to target a specific user rather than just a role. Note that this has to be enabled by setting the system property weave.enable.user.acl to true.
- Zip'n'ship menu enhancement
  - · When exporting spatial data it's now possible to set a crs value in the zip'n'ship menu to override the CRS used in the client.
- SQL Server geometry enhancement
  - A wider range of geometry types exposed by SQL Server is now supported, e.g. circular strings, curves and surfaces.
- Selection legend enhancement
  - The generation of the legend symbology for items where we don't know the underlying geometry type has been improved.
- Spatial upload enhancement
  - A layer uploaded via the spatial upload tool now supports the context menu "zoom to layer" item.

- Anonymous storage fix
  - Stored items for anonymous users was being saved on the server when it shouldn't be.
- High CPU usage fix
  - A problem that could result in high CPU usage for extended periods has been resolved.
- 'editor health' command fix
  - The health command for the editing bundle was reporting the health of everything, not just edit related items.
- · CRS override fix
  - In some circumstances, a CRS override set in a spatial mapper was not being taken into account.
- · Grouped edit parameter labelling issue
  - Edit parameter in a group was not showing the correct group label.
- Grouped edit parameter issue
  - · Grouped edit parameters were working incorrectly.
- Session issue fixed
  - A handling of the situation when a HTTP session could not be created has been improved.
- Buffer operation fix
  - · Some buffer generation operations weren't checking for 0 distance buffers and handling the situation correctly.
- Empty legend fix
  - The text set to display when there were no items to be displayed in a legend was not being used.
- · ArcSDE feature cache issue

- The thread used to manage the ArcSDE feature type cache could stop the server from shutting down in some circumstances.
- · BIRT legend hide fix
  - A flaw in the boolean logic of when to hide legend layers was fixed.
- ArcGIS map engine legend fix
  - The ArcGIS legend generator was not honoring scale dependencies correctly.
- Bookmark loading issue
  - Fixed an issue where new folders added to a ToC model after a bookmark was saved (which includes Uploaded data)
    wouldn't be turned on when a bookmark was loaded.
- · Admin UI fix
  - · Renaming a file via the Admin UI wouldn't always work.
- Admin UI fix
  - · Cutting and Pasting wasn't working for directories.
- Kerberos security update
  - Fixed a couple of small issues with Kerberos authentication.

#### 2.5.24.6

#### Released 31 May 2018

Fixes

- Anonymous user storage issue
  - Information for anonymous users that should not have been saved on the server, redlines, bookmarks, etc, was being saved on the server, resulting in all anonymous users sharing this information.
  - This fix has also been made available for 2.5.21, 2.5.22 and 2.5.23.

## 2.5.24.5

## Released 31 May 2018

Fixes

- CPU usage fix
  - An issue was discovered that could cause the CPU usage to spike to 100% and require a restart.
  - This fix has also been made available for 2.5.21, 2.5.22 and 2.5.23.

## 2.5.24.4

#### Released 4 April 2018

Fixes

- Spatial data fix
  - Generating data based on spatial operation could sometimes cause an invalid filter to be used.
- · ArcGIS REST tiled map engine fix
  - . The extents for REST based tiled map engines wan't being calculated correctly resulting in them being clipped on the client.

## 2.5.24.3

## Released 13 March 2018

Fixes

- ArcGIS SOAP map engine fix
  - There was an issue with layers that had numeric names that was fixed.
- Core map engine fix
  - The internal cache of generated map images wasn't always cleaning out old images.
- Spatial operation fix
  - Generating data based on spatial operations for selected entities would fail for points in some circumstances.

# 2.5.24.2

## Released 20 February 2018

Fixes

- · BIRT legend component fix
  - · Due to a reversed logic condition in the code the showing/hiding of layers in a legend didn't always work as intended.

#### 2.5.24.1

## Released 15 February 2018

- · BIRT map component fix
  - An enhancement in 2.5.24 that allowed you to use a formula to specify layers to show or hide cause the regular processing
    of a list of layers to stop working.
- Weave map engine fix
  - If a style was missing for a layer in the Weave map engine it would stop the engine from working at all.

#### 2.5.24

#### Released 8 February 2018

- ArcGIS REST Map Engine legend update
  - The ArcGIS REST Map Engine now supports aliases when displaying the legend in a BIRT report
- ArcGIS REST Map Engine update
  - You can now specify a referer property in the map engine config have that value sent as a referer header to ArcGIS
    when making requests from the Weave server
- Support dump update
  - A support dump now includes the style.css file is one exists
- · Optimization of spatial filter
  - Some spatial filters generated inefficient SQL clauses when filtering on a list of values, in certain cases this has be changed
    to use an IN clause which should be quicker
- Optimization of user attribute spatial filters
  - A filter applied to a spatial mapping that used user attributes would generate inefficient SQL when there were lots of values for the user attribute, this has been changed to use an IN clause
- · Grid panel update
  - · Now if a column is hidden in a grid panel the column will not be included in the data is exported to a different format
- Cascading form parameter enhancement
  - Cascade parameters now support adding a label and having the fields grouped within that label
- Removed obsolete warning
  - · A warning about REST map engines has been removed because it's no longer applicable and was causing confusion
- · Layer access logging enhancement
  - Individual layer accesses are recorded to log layer access counts
- · Handling of groups in ArcGIS updated
  - You can now specify if Weave honors or ignores groups from ArcGIS. Setting ignoregroups to false (true is the
    default) for a AGS map engine will instruct Weave to include a layer entry for the group when it loads the information from
    ArcGIS, allowing you to turn on and off groups directly. If you're having issues with AGS map toc models not doing the right
    thing, try changing this value for the map engine.
- Selection transfer API update
  - The selection transfer config no longer requires a userid column in the table it works with
- BIRT report CRS update
  - It's now possible to set the CRS that a map component should use directly in a BIRT report UI. Previously this had to be added manually.
- New spatial validation API
  - A new API to check spatial object has been added, this will be used down the track to check config entries to ensure that
    tables, columns, etc that are referenced in a config file are valid when the config is processed, rather than waiting until the
    items is used.
- Improved formatting of numeric values
  - Some database columns were including additional trailing zeros when displayed in a grid panel, this update should tidy up these values
- Improved internal search API
  - The API used to perform a search has been enhanced to support additional ways to provide the values for a multi-valued input field
- Updater enhancement
  - When running the updater on a Weave instance that uses Subversion for revision control, the updater will add and remove changed files for you
- · Kerberos authentication enhancement
  - There's now the ability to remove the realm from user names when a user is authenticated via a Kerberos server
- REST API update
  - The REST API is more relaxed about the JSON it accepts, no longer requiring attribute names to be quoted
- Security code update
  - Some old security related code has been removed to tidy up the security handling
- Security handler update
  - Security handler now have more control over the information they expose to the rest of the system, making it easier to customize the user experience based on the underlying security provider
- WMS server update
  - The Weave WMS server now handles non-integral DPI values
- Third party module update
  - There are now proper .msi installers for any Weave integration components that need to be installed on client PC's
- Excel export enhancement
  - · URL's in Excel files are now clickable links
- Security update
  - · A major update to the security code to tidy up and enhance the supported security options (Kerberos, JWT, OAuth)

- · BIRT layer update
  - It's now possible to specify the layers to show/hide in a BIRT map component using a formula (which can be set using a report parameter, for example)

- Index fix
  - Indexes couldn't be updated unless they already existed
- Data generation fix
  - If a client requests a sub-set of available columns for a data definition the metadata returned to the client included all columns, not just the sub-set that was asked for
- · Grid panel API fix
  - · Hiding a column in a grid panel was not firing an event to let other components know that the column has been hidden
- · minScale issue with tiled ArcGIS map engine
  - The minScale value in a client was not being used if the available scales were being set using a resolutions value (rather than a scales value)
- Non-spatial editing fix
  - · BLOB and CLOB type columns were not being handled well
- History tables in non-spatial editing fix
  - The geometry column would trip up history table handling when non-spatial editing was done on a spatial table
- Spatial identity fix
  - When the spatial identify tool was configured to only display results for visible layers it wouldn't work for those layers in a
    group
- Map API initialization fix
  - The map panel was setting its internal "ready" flag after firing a ready event, it should be set before
- KML export issue
  - The KML export in the Zip'n'Ship tool wasn't closing the KML file after generating it
- Temporary directory handling fix
  - The support code for working with temporary directories would sometimes run into issues and couldn't create new temporary directories
- · Zip'n'Ship failing
  - The Zip'n'Ship tool would sometime run into issues if it could create a temporary directory
- Filtering in client toc panel
  - · Filtering the ToC panel would show layers it shouldn't when the layers were in groups that were non-expandable
- · Selection identify fix
  - The selection identify tool would fail completely if there was an issue with a single layer (rather than returning info for the layers it can access)
- Redline text fix
  - The redline text tool was drawing the text placement point when rendering the redline items on the server
- Security startup update
  - Some of the security related bundles had to be started in a particular order or they wouldn't work, this is not longer the case
- REST API fix
  - The REST API was exposing some internal classes that it shouldn't have been
- Spatial edit fix
  - Some spatial edits were not closing their connections to the database
- Edit input panel fix
  - The input panel would not always reset after successfully submitting an edit
- weave.war update
  - The weave.war file was updated to improve the guessing of what servlet API version is actually available

## 2.5.23.1

Released 24 October 2017

Fixes

- Index build issue
  - An index could not be built unless it already existed

## 2.5.23

Released 18 October 2017

- i18n support for legend labels
  - Legend labels now support i18n
- Support for custom stylesheets
  - Creating a CSS file called styles.css in the workspace would include the content in the client, allowing for simple overriding
    of CSS styles
- Buffer style enhancement
  - The buffer style can be set in the map view
- ToC filtering enhancement
  - Clearing a toc filter will restore the ToC expanded/collapsed state to the state it was before the filtering
- Update lat/long display

- · Changed the seconds display to include the fractions of a second
- Data display enhancement
  - Added support for setting numeric, date, time and timestamp formatting patterns in a grid panel
- Added support for field groups
  - · Client input forms, built via <parameter> config items, can now group fields
- Map highlight enhancement
  - It's now possible to specify that highlights and buffers are automatically removed from the map after a fixed delay, rather than waiting until the new map redraw.
- Report panel enhancement
  - Groups expand and collapse based on the active entity
- Search panel enhancement
  - · It's possible to change the default icon for the search panel
- Data enhancement
  - A join in a data definition now supports sub-clauses (with user attribute substitution)
- · Non-spatial edit enhancement
  - Lists in non-spatial edit input forms now support i18n
- Email feedback form update
  - The email feedback form has better i18n support and more configuration checking
- ArcGIS map engine image server support
  - The ArcGIS REST API can now be used with Image and Map services
- · WMS enhancement
  - The client scale can be included in WMS GetMap requests, to improve the scale dependent rendering done by the WMS server
- Parameter group update
  - Parameter groups can now be created with a single sub-parameter, previously they required at least two parameters
- Parameter ACL update
  - Parameters support acl's
- Report API update
  - Some new functionality has been added to the internal report API
- Report update
  - Reports now expose "published", "group", "iconCls" and "enablesFor" attributes
- Improved BIRT legends
  - Legends are a bit neater in BIRT reports
- Improved BIRT maps
  - Handing of map scale formulas errors is more robust
- Buffer enhancement
  - Various buffer related tools can now be configured to specify buffer generation parameters (include CRS to generate buffer in)
- JCIFS update
  - Updated the JCIFS third party library
- Improved overriding settings
  - Variables in config files can be set within the config file using <?set name=value>, for the JVM using -Dname=value, or
    from the environment using SET name=value. The order that they are read from has been changed to help when starting
    Weave in a container. The order is now environment, jvm and then config, this makes it easier to set defaults but have the
    overwritten when the server starts.
- Updated entity geometry and centroid code
  - The code now always returns the CRS of the generated geometry
- Support dump enhancement
  - Removed some content that was random and not important from some output to make it easier to compare different support dumps
- · Spatial edit enhancement
  - The createNew action will turn on the layer associated with the entity (if one is set)
- JSON API update
  - Updated JSONIterator API to better handle null source objects
- Assetic integration update
  - Assetic window is now resizable
- Data API update
  - Added support for data generation based on entity intersection (and buffer)
- Entity API update
   Added into
  - Added internal Entity class so as to not expose the internal Entity class
- · Geometry API update
  - Added additional filtering options to geometry API when fetching layer geometry
- Map API update
  - · Improved streaming support in the map API

- · JavaScript minimisation fix
  - Fixed an issue where a regular expression at the end of a line of JavaScript would cause minimisation to generate incorrect code
- Redline fix
  - Loading a redline would not offer a warning that the contents were about to be replaced if it was configured to do so
- Transparency slider fix
  - The new transparency slider wouldn't work when used with a non-expandable group
- A couple of small fixes for the Google panels
  - Checking if the StreetView panel has started correctly and stopped limiting of new Google layers types
- MapTip date/time fixes

- · Handling of dates and times in map tips has been fixed
- Measure polyline fix
  - If minKm was used the conversion wasn't always done correctly in the measure polyline tool
- Grid highlight fix
  - Setting an xand ycoordinate in a data definition to have the grid row highlight a different point on the map when a row was clicked wouldn't work unless a crswas also included. See Client Views Datafor more info.
- ToC filter fix
  - Setting collapseOnClear to false would cause ToC entries that should be hidden to be shown after the ToC filter was cleared
- SwitchView action fix
  - · The SwitchView action only worked on tab and card layouts, now it should work on accordion layouts also
- ToC load fix
  - Fixed an issue with exclusive groups when loading a ToC model (from a bookmark for example)
- · Entity combo fix
  - · Fixed issue when entity combo had been narrowed down to set of entities but the default entity wasn't one of them
- URL link fix
  - Sometimes clicking on a link would display a warning about not being able to open the link while it did actually open the link
    (if this still happens set openWithScript to true)
- Radio button fix
  - Some forms wouldn't package up radio button values correctly when sending them to the server
- · GeoJSON encoding fix
  - Generated GeoJSON wasn't including the "properties" attribute if there weren't any properties, but according to the spec it should always be included
- JSON encoding fix
  - The logic for encoding objects into JSON has changed slightly to produce more consistent results
- · Non-spatial editing fix
  - Invalid input forms were still allowed to be submitted
- · Non-spatial editing fix
  - · Fixed handling of text fields with "MAX" size.
- Index building fix
  - Sometimes after building an index it wasn't replacing the index content with the newly generated content
- Legend genarator fix
  - · Legend images for layers with multiple geometry type is handled better
- ArcGIS REST API fixes
  - · Various fixes for working with ArcGIS REST map engines
- ArcGIS SOAP API fixes
  - Some improvements when working with projections on ArcGIS SOAP map engines
- Fixed BIRT maps
  - The reported scale would be wrong if the DPI was not the default for a map component
- Fixed BIRT scale rounding issue
  - Fixed some rounding issues resulting in scales like 2500.00000000000001
- Spatial edit fix
  - · Fixed an issue when the filter that was generated to select the record to update
- Spatial edit fix
  - Dates are now stored using GMT
- Spatial edit fix
  - Tidied up handling of default values when submitting an update
- Search API fix
  - The search API was using the target entity instead of the source entity when performing an entity intersection search
- Zip'n'ship fix
  - Fixed issue when exporting records with more than one geometry column
- Zip'n'ship MIF fix
  - Fixed issue generating MIF file with mixed geometry
- IE POST fix
  - Fix for zero length POST issue is also applied to PUT requests
- Fixed "Jersey not ready" error
  - This issue would sometimes stop the server from starting up properly removing access to a number of functions including the admin UI
- ToC expand/collapse fix
  - Expanding a ToC model, using the expand button, would result in non-expandable groups being expanded
- OpenLayers scale rounding issue
  - When OpenLayers calculates scales based on a list of provided resolutions JavaScript rounding issues would sometimes
    result in scales like 2500.000000000000001 which would cause issues elsewhere

## 2.5.22.6

## Released 9 October 2017

- · Fixed an issue with a popup message warning that a link could not be opened when the link was in fact opened
  - The JavaScript used to open a link and determine if it was opened can not be relied upon 100% of the time when using Internet Explorer, so sometimes, depending on Protected Mode and other security settings, the browser may indicate that a link did not open and the user has to click the link manually but they can disable their popup blocker to not see the message, but the link did in fact open. If you see this you can set the openWithScript option to true, since the JavaScript clearly did open the link this will make this the default way to open links in future. Setting openWithScript to false will force

the popup window to always appear, and not setting it at all will attempt to use JavaScript, but if that fails then use the popup window.

## 2.5.22.5

### Released 15 September 2017

Fixes

- · A couple of small fixes for the Google panels
  - Checking if the StreetView panel has started correctly and stopped limiting of new Google layers types.
- · Editing fixes
  - Fixed issue with filter used to search for the record to update.
  - Fixed issue with dates and times being created with incorrect timezone.
  - Fixed handling of text fields with "MAX" size.
- · Zip'n'ship fixes
  - Fixed issue generating MIF file with mixed geometry.
  - Fixed issue when exporting records with more than one geometry column.

## 2.5.22.4

## Released 13 September 2017

Fixes

- Fixed "Jersey not ready" error
  - This issue would sometimes stop the server from starting up properly removing access to a number of functions including the admin UI.

#### 2.5.22.3

#### Released 6 September 2017

Fixes

- · A handful of small client fixes
  - Including fixes for polyline measure, spatial identify, toc, entity combo and check-boxes.
- Fix for legend generation
  - Legend images for layers with multiple geometry type is handled better.
- Report scale fix
  - Map scales in reports are handled better.

## 2.5.22.2

## Released 18 July 2017

Fixes

- Transparency slider in ToC context menu
  - The new transparency slider wouldn't work when used with a non-expandable group.
- Index building
  - · Sometimes index building wouldn't be able to update the index and the index would be lost.
- · Date handling when editing
  - The spatial edit would sometimes mess up the time zone for date fields.
- Stack overflow issue
  - An issue when packing up map engine information and sending it to the client has been fixed.

## 2.5.22.1

# Released 6 July 2017

Fixes

- · Grid highlight fix
  - Setting an x and y coordinate in a data definition to have the grid row highlight a different point on the map when a row was clicked wouldn't work unless a crs was also included. See Client Views Data for more info.

# 2.5.22

#### Released 26 June 2017

- DMS update
  - The buttons for the document management system will now disable themselves if there are no documents associated with the current selection.
  - This has to be enabled by setting monitor to true for the DMS actions in the client config.
- Interop update
  - The way Weave can be launched from other application has been improved. It no longer requires WeaveLink to be installed (but having it installed will improve the functionality).
- · Buffer tools update
  - Tools related to buffering can now specify a crs attribute to force the buffer calculations to be performed in the specified coordinate reference system rather than that of the underlying map.
  - This is useful if you're using a geographic or display oriented projection on the client but wish to perform the calculations using a local projection to make the calculations more accurate.
- Small mapping update for blank maps
  - The client will now use a local "blank" image when there's nothing to draw for a map layer rather than fetching the image from the server each time.
- Removed Google Earth plugin support
  - The Google Earth plugin is no longer supported by Google and no longer works so it has been removed.
- · Spatial identify tool update
  - The spatial identify drill-down tool can now change the setting for the size of the entity list.
  - entityListWidth, entityListWidthMin and/or entityListWidthMax can be set for the weave. spatialIdentify(or com.cohga.html.client.map.spatialIdentify) tool (default/current values are 220, 175 and 400 respectively).
  - useVisibleEntities will filter the entity list based on the ToC state. See Client Actions Spatial Identify.
- · Improvements to toc filtering
  - The toc model will be collapsed if the filter is cleared (setting collapseOnClear to false will disable this).
  - The filter regular expression will be escaped to better support special characters that may have been interpreted by the regular expressions (setting escapeFilter to false will disable this).
- · Entity selector update
  - The entity selector combo and panels will always include the default entity if the entity list has been filtered but the default entity was not included in the filter list.
- · Download link update
  - The intermediate window that appears if you try and open a link has been updated to better indicate that it is appearing because popups are being blocked by the browser.
- · Acetate update
  - The Acetate rendering API and implementation have been updated to support non-integral DPI values.
- Update to data generation API
  - The low-level server API for generating data has been expanded, it now provides new interfaces for counting and generating data in one operation.
- Update to handling of "joined" tables when generating data
  - When you specify a join table in a data definition, for use when you have complex sorting or grouping for example, the
    population of the join table was happening twice, once when the count of the total number of available rows was calculated,
    and again when the actual data was retrieved. This has now been changed so that it only occurs once.
- Document response update
  - When sending a JSON response to the client for an intermediate document link the content type of the response wasn't being set and would cause IE to complain about the lack of a content type.
- · Updated mapping API
  - A new mapping API has been added to provide additional advanced mapping capabilities (rotation, re-projections, non-integral dpi, etc).
- Tiled map engine update
  - Tiled map engines can be re-projected on the server. This is useful when generating a map in a report in a different projection than the client.
- Weave map engine update
  - The Weave map engine handles CRS errors better.
- Third-party library update
  - Some of the third party libraries that Weave relies upon, related to REST API's, have been updated.
- Image handling updates
  - Improved support for generating JPEG and TIFF images.
- Editing updates
  - The user is not able to change the active entity when performing an edit.
  - Additional validation checks are performed on geometry before being submitted.
- · GeoTools updates
  - Some GeoTools related bundles have been updated to the latest supported releases.

- · Interop fix
  - A message was being output to the browser console indicating that the WeaveLink component may be out of date when it wasn't.
- Legend action fix
  - The legend action, not the legend panel, was not honouring the remove attribute.
- Colour selection fix
  - The colour palettes for selecting redline or upload colours would cause problems if the palette was initialised with a colour that wasn't available in the palette. This could happen for example if an item was programatically added to the redline, rather than the user drawing the item manually.
- Measure tool save to redline fix
  - The measure distance we appearing in the redline multi-line label field when the redline measure items wasn't selected.

- · Bookmark fixes
  - Restoring a ToC from a bookmark saved by Weave 2.4 could cause problems.
  - Restoring a ToC with an exclusive group would turn on the parent even if it was off in the bookmark.
- Error message fix for search panel
  - A bug in Ext.js meant that error flags were not being removed from the search panel when the error situation was resolved.
- · Data generation fix
  - An error could occur when generating data based on an entity intersection when there were no available entities, which should be returning no data rather than generating an error.
- ArcGIS Server WMS fix
  - Scale dependencies were not correctly set when using ArcGIS server via WMS.
- BIRT scalebar component update
  - · Scale values were not correct if using a DPI other than 96 and the map was setup to use the client view extent.
- BIRT map component update
  - Setting a crs attribute for the map would not force the map to use that coordinate reference system.
- Multi-select parameter fix for searches
  - Search parameters that allowed for more than one value to be selected were not always generating the correct SQL.
- · Date parameter issue in search panel
  - Validation of date fields was causing problems if the validation failed.
- Fix for spatial mappers that had multiple spatial engines
  - The update in 2.5.21 that validated table and key information caused some types of configurations to stop working, this update allows those configuration to be used again.
- Measure tool save to redline fix
  - The items saved to the redline layer were not being drawn on the map when the server would generate a map image, e.g. when generating a report.
- OGR spatial engine fix
  - The OGR based spatial engines were returning some field types as the incorrect type.
- · ArcGIS tile offset
  - The need to specify a tile offset for tiled ArcGIS map engines has been fixed and tiles should now align correctly without the
    offsets (which will now be ignored)

## 2.5.21.9

Released 29 May 2017

Fixes

- BIRT scalebar component update
  - Scale values were not correct if using a DPI other than 96 and the map was setup to use the client view extent.

## 2.5.21.8

Released 26 May 2017

Fixes

- BIRT map component update
  - Setting a crs attribute for the map would not force the map to use that coordinate reference system.

## 2.5.21.7

Released 23 May 2017

Fixes

- Multi-select parameter fix for searches
  - · Search parameters that allowed for more than one value to be selected were not always generating the correct SQL.

# 2.5.21.6

Released 3 May 2017

Fixes

- · OGR spatial engine fix
  - The OGR based spatial engines were returning some field types as the incorrect type.

## 2.5.21.5

Released 11 April 2017

- · Data generation fix
  - An error could occur when generating data based on an entity intersection when there were no available entities, which should be returning no data rather than generating an error.

#### 2.5.21.4

Released 11 April 2017

Fixes

- · Legend action fix
  - The legend action, not the legend panel, was not honouring the remove attribute.

#### 2.5.21.3

Released 3 April 2017

Fixes

- Bookmark fixes
  - Restoring a ToC from a bookmark saved by Weave 2.4 could cause problems
  - · Restoring a ToC with an exclusive group would turn on the parent even if it was off in the bookmark
- Colour selection fix
  - The colour palettes for selecting redline or upload colours would cause problems if the palette was initialised with a colour
    that wasn't available in the palette. This could happen for example if an item was programatically added to the redline,
    rather than the user drawing the item manually.
- · Measure tool save to redline fix
  - The measure distance we appearing in the redline multi-line label field when the redline measure items wasn't selected.

#### 2.5.21.2

Released 28 March 2017

Fixes

- · Measure tool save to redline fix
  - The items saved to the redline layer were not being drawn on the map when the server would generate a map image, e.g. when generating a report.
- · Date parameter issue in search panel
  - Validation of date fields was causing problems if the validation failed.

#### 2.5.21.1

Released 25 February 2017

Fixes

- Fix for spatial mappers that had multiple spatial engines
  - The update in 2.5.21 that validated table and key information caused some types of configurations to stop working, this
    update allows those configuration to be used again.
- WMS map engine fix
  - A fix for scale dependencies when accessing ArcGIS server map services via WMS has been applied.

## 2.5.21

Released 21 February 2017

- Redline shapefile export enhancement
  - Ability to define projection tags within a single projections tag when setting available projections for the redline shapefile export.
- Bookmark menu
  - The published bookmarks are now sorted by the user and label.
- Caching of page templates
  - Generation of the HTML page templates is cached so they do not have to be re-compiled on each client access.
- Measure tools
  - Number of digits displayed can be changed by setting digits value, default is 3.
  - New button is added to the measure window allowing the previous measure geometry to be added to the redline layer.
  - Initial window placement has been changed to not be in the middle of the screen.
- · Entity selector
  - Improvements in the entity selector drop down list to help with filtering the listed entitites.
- · List box filtering

- It's now possible to change the type of filtering used for some list boxes so that they don't just filter based on a match at the start of the text, by setting matchType to middle or end you can filter where the text is in the middle or at the end of the label, the default is start.
- GeoJSON API improvement
  - The server GeoJSON support has been improved.
- JDBC driver enhancement
  - It's now possible to force a JDBC connection to use the native test to see if a connection is valid, by setting the system property weave.jdbc.useisvalid to true.
  - It's now possible to specify the maximum age for a pooled JDBC connection, by adding maxAgeMillis to the connection properties.
  - It's now possible to specify if pooled JDBC connections are used in a life or fife order, by setting life to true in the
    connection properties (default is to use first-in, first-out).
- i18n improvement for grid export
  - Headers in the export can now be localised as well as the content.
- Index results style enhancement
  - Additional CSS styles have been added to the index combo box to allow improved customisation of the display.
- ArcGIS Server
  - Additional monitoring of ArcGIS Server requests has been added.
  - Grouped layers are handled better when turning on/off visibility.
  - The AGS SOAP library has been updated.
- WMS map engine
  - You can now set swapAxis to true for a WMS map engine to force it to send coordinates ordered as y,x, for use when
    working with a WMS 1.3 map engine that uses a CRS that orders the coordinates as y,x rather than x,y.
- Updated internal ApacheMQ library
  - A library used internally, for things like vehical tracking, has been updated to a later release.
- Ongoing removal of server side JavaScript
  - Some server side code makes use of JavaScript to perform its initial processing of client requests, this is being removed and replaced with native Java code.
- Ability to specify support report formats per report
  - You can now set a format value in a BIRT report config to refine what formats are available for a report, e.g. <br/>
    report id="example" format="html,pdf" label="Example" .../>
- Caching headers for WMS server
  - The Weave WMS server now includes browser cache headers in the responses to help client performance.
- Spatial editing
  - A new weave.edit.createNew button is available for directly starting the creation of a new object, e.g. it switches to the
    correct entity and starts a new edit.
- Swagger update
  - The Swagger information can be customised (Swagger is the REST API documentation tool used by Weave).
- Postgres
  - The Postgres JDBC driver has been updated.
- Redline toolbar update
  - It's now possible to configure which tools and settings menus appear in the redline toolbar by adding geometryTool and /or settingTool values to the redline action.

#### Changing what appears in the redline toolbar

- The default tools that are available are point, polyline, polygon, circle, square, rectangle, marker and text
- The default settings that are available are fill, stroke, font, markerMenu
- Measure tools update
  - Updated measure tools to allow hiding of individual measurements.

#### Hiding measurements

```
<item action="weave.measurePolygon" hideSegment="true" hideBearing="
true" hideTotal="true"/>
<item action="weave.measurePolyline" hideSegment="true" hideBearing="
true" hideTotal="true"/>
```

•

- Obviously you would not want to hide all of them, they're just listed above for completeness, also you may want to adjust
  the window hight by setting a windowHeight property, which defaults to 100 but would be smaller if you remove an item or
  two.
- · Bookmark update
  - The map CRS is not stored with the bookmark extent so that the bookmark will still work when used with a different client that has a different CRS.
- New layer transparency tool
  - There a new action available for the ToC context menu, weave.toc.layerTransparency, that allows you to add a
    menu entry to adjust the opacity of the map engine the layer belongs to.
- ToC panel enhancement
  - a new checkParentOnVisible flag has been added to the ToC panel that when set to true will ensure that parent checkboxes are checked when a child check box is turned on.
- · Spatial mapper enhancement
  - Spatial mappers will now check the table and key values when the spatial mapper is created, rather than waiting until it is
    used.
  - · This element has conversion issues

Learn More

#### Fixes

- · Redline arrow head fix
  - The menu option for selecting the type of arrow heads for a line was not being disabled when the stroke style was set to "none".
- · Redline i18n resources
  - Some text for the redline export were not setup to be able to be set using i18n resources.
- Geometry rendering bug
  - Fixed an issue with drawing of geometry in the client when you zoom in to close to the geometry.
- Zoom to layer min/max scale issue
  - If you were using fixed map scales then the zoom to max/min actions on a ToC layer may not display the layer because it'd
    zoom to the closest scale, rather than the scale that would ensure the layer was visible.
- TerraMap fix
  - There was a browser issue that caused the TerraMap panel to be to short.
- Editing date handling
  - A minor fix was added to fix a problem with date handling in the non-spatial editing.
- · Indexing fix for non-text characters
  - The indexing has been tweaked to better handle non-text characters at the end of the search query.
- Fix for selection SQL
  - The SQL/CQL generated to filter selection has been changed to be more reliable.
- Zip'n'ship startup issue
  - Sometimes Weave would try and start zip'n'ship bundles when they were already starting.
- StreetView fix
  - An overlay for the StreetView panel that shows the overview would stop interaction with the view from working.

## 2.5.20

#### Released 12 Septenber 2016

- · Arrow support in redline
  - You can now set arrow heads on lines added to the redline layer.
- Ajax API update
  - The internal Ajax API now allows the Requested-By header to be turned off by the caller (after it was found that some web API's don't like the header).
- Null/Not Null support added to Ad-Hoc query
  - The Ad-Hoc query builder how has a null/not null option.
- Spatial identify change
  - The spatial identify tool now clears the window content earlier in the process to make it clearer as to what the grid content refers to.
- Added support for UUID key columns
  - Data definitions can now use a column that is a UUID type as the key.
- · New internal Entity API

- The client and server API's for dealing with entities have been tidied up to make them cleaner for multiple uses.
- New map description API
  - The map description factory now exposes an API that allows the map scale to be directly set.
- ArcGIS Map Engine update
  - The ArcGIS map engine now uses common coordinate system reference code in preference to ESRI specific ones.
- · Support for wildcards in layer filters
  - You can remove and limit layer a map engine exposes using \* as a wildcard in the layer id.
- · Weave map engine update
  - · Improved the style handling of the Weave map engine, including better support for mixed geometry type layers.
- Additional logging on error
  - · When a client request causes an error additional information is recorded in the weave.log to try and help resolve the cause.
- Status page updates
  - Some of the information in the status page has been tided up.
- · New action for spatial editing
  - There's a new action that allows you to directly create a new entity (rather than having to switch the active entity, choose
    the edit to apply then use the create button).
- TAB and MID/MIF support for spatial upload
  - MapInfo files can now be uploaded.
- TAB support for zip 'n' ship
  - MapInfo TAB files (MID/MIF was already there) can now be downloaded.
- Updated zip 'n' ship selection tool
  - The tool to extract just the current selection has been updated to allow more control over the extraction.
- Admin UI enhancements
  - A number of additions have been made to the Admin UI including tools to:
    - Build and test indexes
    - Check the health of your Weave system
    - Report on Server Status information
    - · Allow configuration file editing

- · Search config fix
  - If a label has not been set for a search it will no longer stop the search from being available.
- · Other small fixes
  - A number of other minor issues have been resolved.

## 2.5.19

#### Released 12 July 2016

## Enhancements

- Map generation update
  - The code on the server side that generates map images has removed dependencies on JavaScript to make it more robust.
- Database document storage update
  - The Database provider for the document storage API now supports a configuration where you can set separate read and write database connections.
- · Sortable list parameter changes
  - Previously list parameters were sorted by the label, which wasn't always suitable, so recently the sorting was removed entirely and left up to the underlying data definition, but that required too many sites to have to change their configuration to get the old ordering back, so the default for list sorting has been set back sorting by label. Now you can specify a different sort order for a list parameter by setting a sortAttribute value for each list parameter. The attribute accepts the following values: label, value, none, defined or default, or it can be set to the same value as either the labelColumn attribute or the valueColumn attribute. label will sort by the label column, value will sort by the value column, none will perform no sorting at all (useful for inline data definitions), defined will leave the sorting up to the underlying data definition (this assumes that the data definition has one or more sort tags, or it would be the same as setting to none), finally, default, which is the same as not setting a value at all, use the default sort (which at the moment is sorting based on the label column).
- · Log output reduction
  - Some log output that was being recorded at INFO level has been reduced to DEBUG level to remove unnecessary output
    when you want to minimise log generation.
- · User attribute support for report parameters
  - BIRT reports now support the passing of user attributes as report parameters, allowing BIRT reports to be customised based on attributes associated with the user.

- OSM tiled map engine fix
  - There was a concurrency issue with the OSM tiled map engine when it came to determining which URL to access.
- Spatial data generation fix
  - Spatial data connections had an issue if the key attribute was also used in a parameter.
- WMS layer filtering fix
  - A minor issue related to filtering available layers in a WMS service has been resolved.
- · Spatial operation fix
  - The geometry of the source for a spatial operation wasn't being displayed on the client for all spatial operation types, only
    the buffer operation was displaying the source geometry.

## 2.5.18

#### Released 24 June 2016

- Bookmark grouping
  - Published bookmarks are now grouped based on the user that created the bookmark to try and make the menu less unwieldy.
- Tooltip for redline shapefile export updated
  - The default tooltip for the redline shapefile export has been changed to clarify its purpose.
- · Tooltip for redline kml export updated
  - The default tooltip for the redline kml export has been changed to clarify its purpose.
- Current Weave server version available on client
  - As part of the client startup, the current version of Weave is now sent to the browser.
- · Zoom to coordinate marker change
  - The marker placed when you zoom to a coordinate is now optionally removed when the panel is closed.
- Reduced logging in user handling
  - Removed some non-important log messages around handlling of user sessions.
- Improved handling of config file reading
  - The config file reader will new report errors with config files via the health api, and also record more detailed information about what file provided the configuration item.
- Additional information available for logging
  - You can now log the username and uid against each record written by the logging system.
- Added support for pageSize attribute
  - All form parameters based on lists now allow you to set the pageSize directly for the parameter (setting it to 0 disables the paging).
- Warning added to map view
  - If you add the same map engine twice to a map view you will now receive a warning, since you should not do that.
- New entity filtering API
  - It's now possible to create a bundle that will filter what entity types are available to the user, this allows more advanced filtering beyond just an acl.
- Filtering of entities via defaults section
  - It's now possible to specify a subset of entity types that should be sent to the browser via the default section in the client confia.
- · Filtering of entities based on user attributes
  - It's now possible to specify a subset of entity types that should be sent to the browser via user attributes.
- Formatting of data grids
  - It's now possible to specify formatting options for a grid in a <data:data> tag, rather than having to specify it in the grid panel or the defaults section, so it's available to all grids that display the data.
- Modified error handling for AGS tiled map services
  - Tiled map services that return no tiles are now handled the same as a regular map engine that has failed.
- · Entity icons in quick search
  - · It's now possible to have icons associated with entities shown alongside the results in the quick search.
- · Index build feedback
  - Submitting an index build requests now indicates that the command has been submitted, so you at least know that something is happening.
- Spatial intersection data definition enhancement
  - The spatial data definition is now more flexible in the data it can generate.
- Shift pan
  - Now holding down the shift key allows you to pan the map with the mouse regardless of the current tool.
- Spatial identify enhancement
  - The spatial drill down tool will now group entities based on any grouping specified for the entity.
- About action
  - The about action now provides the version number for the server.
- New latitude/longitude formatting
  - There are now additional formatting options for latitude/longitude.
- openExternal now supported per-parameter
  - It's now possible to specify if a url parameter should be opened in an external tab/window, or if it should be opened in an internal Weave tab/window, as a complement for the openExternal setting in the defaults section.
- Entity filtering on the client
  - It's now possible for client code to filter the displayed entities on the fly.
- Field width settings
  - It's now possible to directly specify a parameter width to specify exactly how wide a form field should be.
- Improved handling of file: links
  - file: based links will always be opening in an external tab/window, since they require the support of the browser to work and can't be opened internally.
- · Collapse header is hidden by default
  - The extra collapse header is removed by default now, to better match the UI in Weave 2.4, and can be added back by setting hideCollapseTool to false for a layout region.
- Projection panel update
  - The projection panel now outputs an additional format for latitude/longitude.
- Entity highlighting can be set in the map view.
  - Previously each grid related panel would specify how to highlight a selected record, you can now do this once in the map view.
- Data caching change

• Data generated by a data definition is not longer cached forever by default.

Fixes

- Style menu fix in ToC action
  - The dynamic toc menu created by the toc action button did not handle all map engine types correctly.
- Redline fixes
  - The values shown in the redline style menus did not always match the values of the selected redline item.
- Filename case fix for custom icons
  - Custom icons that had an extension of ."GIF" and ".PNG" (as opposed to .gif and .png) were not being published.
- StreetView fix
  - A minor issue with the Google StreetView panel has been fixed.
- Oracle spatial connection fix
  - A fix for issues that could occur when connecting to Oracle spatial databases has been applied.
- Spatial upload fixes
  - Issues with data uploaded with different coordinate reference systems have been resolved.
- Support dump fix
  - The support dump would fail if the gathering of some database related information failed.
- Dynamic spatial filter fix
  - Spatial mapper filters that utilised user attributes weren't working.
- · Form default value fix
  - Setting a default value for some form fields didn't always work.
- Weave map engine fixes
  - The internal Weave map engine has been updated to fix some issues with custom CRS's.
- Dynamic map engine fix
  - The dynamic map engine was incorrectly limiting the available map engines.
- Map parsing fix
  - A minor issue with parsing of the map request from the client has been fixed.
- Custom CRS output fix
  - An issue with logging of custom CRS's has been fixed.
- Highlight fixes
  - Customising the highlighting styles in a grid view was not being applied.

# 2.5.15.14

#### Released 13 May 2016

Fixes

- Bookmarks menu fix
  - Sometimes the bookmark menu would get messed up when adding and removing bookmarks.
- Redline slider fix
  - The sliders for the redline opacity and rotation controls would not always represent the underlying value.
- Spatial upload slider fix
  - The sliders for the spatial upload opacity controls would not always represent the underlying value.
- · Report input panel fix
- · The report panel wouldn't let you remove an optional text field once the form had been submitted without resetting the form. Google street view fix
- When using the mouse wheel to zoom in or out the StreetView panel would not always be updated with the new location.
- Spatial intersection data connection fix
  - · Fixes were applied to resolve issues when performing cross database intersection operations.

# 2.5.17

### Released 13 May 2016

- · Map panning with shift key
  - You can now pan the map at any time by holding down the shift key and moving the mouse.
- Selection map engine enhancements
  - There's no longer a requirement to specify the geometry type, either in the selection map engine config or the geometry metadata table, for a layer when Weave can't determine the geometry type itself. Additionally it will now handle layers that have different geometry types in a single spatial column.
- Indexing enhancements
  - The index osgi commands now provide immediate feedback when the command has been submitted.
- Index client API enhancement
  - The index combo box now fires an event before loading the index data, allowing for custom code to modify the index before being performed.
- Improved fail over support for tiled AGS map engines
  - It's now possible to configure a tiled AGS map engine to fail if it can't generate an image rather than returning an empty map, this can then be caught by a dynamic fail over map engine to switch to a different server.
- Added username and uid to logging context
  - It's now possible to include %X {username} and %X {uid} in the logging conversion pattern to include the current users name and/or uid for each line of log output.

- · Grouping of published bookmarks
  - The menu that shows published bookmarks now shows the bookmarks grouped by the user that published them, this can be disabled by setting grouped to false in the bookmarks item.

- Spatial intersection data connection fix
  - Fixes were applied to resolve issues when performing cross database intersection operations.
- Spatial editing fix
  - Computed attributes weren't being updated when a change was submitted.
- Non-spatial editing fix
  - There was an issue when the non-spatial editing looking for any config item that matched the datastore id, not just a
    datastore.
- · Dynamic map engine fix
  - The dynamic fail over map engine wasn't using the map engines in the order listed in the config.
- Weave map engine fix
  - The Weave map engine handles the situation where it can't determine the underlying CRS from the spatial engine better.
- · User monitoring fixes
  - Some fixes were applied to the monitoring of user sessions so that resources were cleaned up properly.
- · Map description parsing fix
  - A typo in the code resulted in some new label handling functionality not always being used.
- · Bookmarks menu fix
  - Sometimes the bookmark menu would get messed up when adding and removing bookmarks.
- · Redline slider fix
  - The sliders for the redline opacity and rotation controls would not always represent the underlying value.
- · Spatial upload slider fix
  - The sliders for the spatial upload opacity controls would not always represent the underlying value.
- · Google street view fix
  - When using the mouse wheel to zoom in or out the StreetView panel would not always be updated with the new location.
- · Report input panel fix
  - The report panel wouldn't let you remove an optional text field once the form had been submitted without resetting the form.

# 2.5.15.13

### Release 4 May 2016

#### Fixes

- Spatial editing fix
  - Computed attributes weren't being updated when a change was submitted.
- Non-spatial editing fix
  - There was an issue when the non-spatial editing looking for any config item that matched the datastore id, not just a
    datastore.
- Dynamic map engine fix
  - The dynamic fail over map engine wasn't wasn't using the map engines in the order listed in the config.
- Weave map engine fix
  - The Weave map engine handles the situation where it can't determine the underlying CRS from the spatial engine better.
- User monitoring fixes
  - Some fixes were applied to the monitoring of user sessions so that resources were cleaned up properly.
- · Map description parsing fix
  - A typo in the code resulted in some new label handling functionality not always being used.

# 2.5.16

# Released 14 April 2016

- Encryption of passwords in security.xml
  - It's now possible to encrypt the passwords stored in security.xml.
- Selection storage API
  - There's a new server API that allows you to perform filtering when updating selections on the server.
- Undo last selection
  - There's a new tool for the client, weave.selection.Undo, that when added as an action item to a toolbar will allow the user to undo the last selection operation.
- Dynamic map engine update
  - It's now possible to switch between map engines depending upon if a layer is visible or not. Previously this was only
    available with ArcIMS, but now you can create a dynamic map engine and do this for any map engines. This is used to do
    things like switch from PNG and JPEG when turning on an aerial photography layer to save bandwidth, or to adjust the
    contrast on vector layers when turning on an aerial photography layer.
- Client StreetView API enhancement
  - An event is now fired when the StreetView library is ready for use.
- Client ToC Node API enhancement
  - It's now possible to register for an event that's called before a click is processed for a ToC entry, allowing the listener to
    perform some processing or stop the event from continuing.

- Client Map Panel API update
  - Events are now fired when there is a problem loading a map image.
- Overview map enhancement
  - It's now possible to specify more than one map engine for the overview map component.
- DMS enhancement
  - A DMS provider can now be configured to include an ACL, thus allowing restrictions on the documents returned to a user.
- · Custom stop words for quick search index
  - It's now possible to specify your own list of stop words when building a quick search index.
- · Improvements in BIRT error reporting
  - If there's an error when generating a BIRT report more information will be included in the weave.log file to try and help resolve the cause.
- Authority integration enhancements
  - The Authority integration now has an extra option for configuring the neighbour notification function, allowing Weave to use a buffer spatial operation, of a configurable distance, rather than a strict touches spatial operation.
- WFS spatial engine
  - There's a new WFS spatial engine available that performs better than the previous version.
- · Quick link context menu
  - A new map view context menu item is available to quickly open an external URL that contains the id (or another attribute) of the entity that the user clicked on.
- Disable wrapping of text in the ToC panel.
  - The ToC panel, and probably any other tree based panel, will no longer wrap the text labels.
- Grid panel highlight enhancement
  - If a record in a grid panel contains an 'x' and 'y' (or 'lat' and 'lon', or 'latitude' and 'longitude') fields then values from these fields will be used to place the highlight marker rather than centroid/boundary of the associated entity when the record is selected in the grid panel.
- Map image export enhancement
  - It's now possible, in the config for the tool, to specify the format of the generated image. The default is still png, but it's now
    possible to use other formats supported by Weave, e.g. jpg. Only one format can be specified for the button, but multiple
    instances of the button can be added to an "Export" menu with each button having a different format set.
- Multiple columns in legend component in reports
  - The BIRT legend control now allows you to specify the number of columns to use for a legend.
- Redline text improvements
  - Support for multiline labels, text rotation and individual text items has been added. Multiline labels are enabled by setting mu ltilineLabel true in the clients redline config, and the rotation is accessed via the font menu.
- · Redline buffer tidying
  - The new redline buffer tools have been tidied up a little and made more consistent.
- Caching of client configuration
  - Caching has been implemented in the server for the client configuration, which should result in improved startup time. At this stage it's only for anonymous users.
- Coord zoom enhancement
  - The coord zoom tool has been enhanced to work with decimal degrees better.
- ToC panel enhancement
  - It's now clearer when a layer isn't available in the toc panel.
- DB session storage update
  - It's now possible to configure user database storage via the Weave config, rather than requiring a system property.
- Duplicate items in config files
  - Weave will now generate an error and not process a duplicate (same namespace, type and id) config item.
- Added support for url parameters in map tips.
  - The map tip popup will now stay around for a couple of seconds after the user moves the mouse, giving them time to click on a links in the popup.

- Map redraw fix
  - If no transitionEffect option was explicitly specified for a map engine the map layer will disappear when it was being redrawn, resulting in a blank map panel while the client was waiting for the server to generate the new image. This fix ensures that the original image will be displayed until the new image is available. The transitionEffect can be disabled, and you'll get the blank map while waiting for a redraw again, by setting the transitionEffect value to 'none', this may be required if you need to support really old versions of Internet Explorer.
- Edit bundle fix
  - The delete button in the spatial edit panel was enabled when it should be disabled and vis-versa.
- Map caching fix
  - Generated map images were not having their browser cache setting applied correctly causing more map re-draws than was necessary.
- ToC folder issue
  - Folders in a table of contents were registering click events and causing the map to change when they shouldn't have been.
- Startup tip issue
  - Displaying a tip at startup would result in anything behind the tip not being accessible when the tip was removed.
- Redline label editing fix
  - The delete and backspace keys were not recognised when updating the on-screen label for a redline object.
- DMS link fix
  - The URL's in the page listing available document was not always encoded correctly.
- WMS image format fix
  - If the image format for a WMS request contained spaces then the generated URL was invalid.
- GeoTools library update
  - The core GeoTools library has been updated with resolves some internal issues.
- Data export update

- Sometimes the exporting of data from the grid panels was displaying the data directly when it should have been offering to save or open the data.
- · Tiled map service caching fix
  - Sometimes the location of the tile cache would be incorrect.
- · Double click selecting map
  - When using a tool that requires a double click to finish the operation in some versions of Google Chrome this would select
    the map content.
- · Report map generation fix.
  - If a single map engine failed while generating a map image for a report then none of the maps would be displayed.
- OSM tile fix
  - Open street map services that didn't serve tiles at 256 x 256 pixels wouldn't display properly in reports.
- · Geometryless spatial engine fixes
  - A number of fixes have been applied to the geomtryless spatial engine.
- · Redline loading fix
  - An issue that stopped the loading of previously saved redlines has been fixed.
- · ToC loading fix
  - An issue where a parent group would be turned on after being restored, even if it was turned off when it was saved, has been fixed.
- · Apache reverse proxy fix
  - A bug in Apache when used as a reverse proxy resulted in less than optimal caching, a workaround has been implemented
    in Weave to help.
- · Fixed issue with session cleanup
  - User sessions weren't being clean up properly, not an issue unless you're using database session storage.

### 2.5.15.12

### Released 17 February 2016

Fixes

- · Geometryless spatial engine fixes
  - A number of fixes have been applied to the geomtryless spatial engine.
- · Redline loading fix
  - An issue that stopped the loading of previously saved redlines has been fixed.
- · ToC loading fix
  - An issue where a parent group would be turned on after being restored, even if it was turned off when it was saved, has been fixed.

# 2.5.15.11

# Released 5 February 2016

Fixes

- Report map generation fix
  - If a single map engine failed while generating a map image for a report then none of the map would be displayed.
- OSM tile fix
  - Open street map services that didn't serve tiles at 256 x 256 pixels wouldn't display properly in reports.

# 2.5.15.10

# Released 3 February 2016

Fixes

- Tiled map service caching fix
  - Sometimes the location of the tile cache would be incorrect.
- · Double click selecting map
  - When using a tool that requires a double click to finish the operation in some versions of Google Chrome this would select the map content.

### 2.5.15.9

# Released 28 January 2016

- GeoTools update
  - The core GeoTools library has been updated after they released a number of fixes.
- Data export update
  - Sometimes the exporting of data from the grid panels was displaying the data directly, when it should have been offering to save or open the data.

# 2.5.15.8

### Released 21 January 2016

Fixes

- DMS link fix
- •
- The URL's in the page listing available document was not always encoded correctly.
- WMS image format fix
  - If the image format for a WMS request contained spaces then the generated URL was invalid.

### 2.5.15.7

### Released 11 January 2016

Fixes

- · Redline label editing fix
  - · The delete and backspace keys were not recognised when updating the on-screen label for a redline object.

## 2.5.15.6

### Released 14 December 2015

Fixes

- Map redraw fix
  - If no transitionEffect option was explicitly specified for a map engine the map layer will disappear when it was being redrawn, resulting in a blank map panel while the client was waiting for the server to generate the new image. This fix ensures that the original image will be displayed until the new image is available. The transitionEffect can be disabled, and you'll get the blank map while waiting for a redraw again, by setting the transitionEffect value to 'none', this may be required if you need to support really old versions of Internet Explorer.

### 2.5.15.5

# Released 11 December 2015

Enhancements

- · Encryption of passwords in security.xml
  - · It's now possible to encrypt the passwords stored in security.xml.

# 2.5.15.4

# Released 11 December 2015

Fixes

- Edit bundle fix
  - The delete button in the spatial edit panel was enabled when it should be disabled and vis-versa.

# 2.5.15.3

### Released 10 December 2015

Fixes

- · Map caching fix
  - Generated map images were not having their browser cache setting applied correctly causing more map re-draws than was neccessary.

# 2.5.15.2

# Released 10 December 2015

- ToC folder issue
  - Folders in a table of contents were registering click events and causing the map to change when they shouldn't have been.

# 2.5.15.1

#### Released 10 December 2015

Fixes

- · Startup tip issue
  - Displaying a tip at startup would result in anything behind the tip not being accessible when the tip was removed.

# 2.5.15

### Released 2 December 2015

Enhancements

- DataWorks integration
  - It's now possible to specify an id filter to be used when communicating with DataWorks.
- Redline tools
  - · Two new tools for generating buffers around redline objects have been added.
- · Google map view
  - Updated the Google map view panel so that it supports the additional zoom levels that are now available for the terrain laver type.
- Client API update
  - Allow client code to open an external window with a name so it can be reused.
- Map panel API update
  - Pass the mouse screen x, y location to context menu click handers.
- Connection monitor API update
  - Provide an additional error callback function for monitoring connection attempts failures.
- Database connection update
  - Added support for the Health Check API to database connection so they can be externally monitored.
- · Health check update
  - The health check URL now supports additional output formats, xml, json and plain text, plus the original html.
- WMS map engine update
  - Added support for the Health Check API to WMS based map engines so they can be externally monitored.
- WMS client publishing option
  - A new experimental option to have the client directly connect to WMS map engines has been implemented.
- Selection filter logging update
  - More logging has been added to selection filtering to help resolve any configuration issues, previously some useful information was being hidden.
- Get/Set selection request update
  - The server handlers for getting and setting a selection on the server can not also supply a filter when performing the operation, this allows on the fly translation of the id's.
- Spatial engine update
  - Added support for the Health Check API to spatial engines so they can be externally monitored.
- Support API update
  - Some new classes to help working with HTTP request headers have been added.
- · Hansen integration update
  - Additional checks have been added to validate the Hansen configuration, along with additional logging to help catch errors.
- GeoTools update
  - · GeoTools has been updated from release 13.3.
- OpenLayers update
  - OpenLayers has been updated to release 2.12.
- ArcGIS Server update
  - The ESRI ArcGIS Server libraries have been updated to 10.3.1. Added ACL's to indexes
- It's now possible to set an ACL for an index to allow or deny access when performing a search. KML export update
- The Zip'n'ship KML exporter will now set a placemark name of the exported feature has a "name" attribute. Spatial engine configuration update
  - The Oracle Spatial, SQL Server and PostGIS drivers have all been updated so that the information stored in the geometry

Fixes

- · Get and Put action
  - Fixed an issue where only one of the selection get or put actions would be visible at a time.
- ArcGIS legend fix
  - · Some time layer scale ranges weren't being honoured when drawing a legend.

and primary key metadata tables can be set directly in the Weave config.

- Map engine init handling fix
  - Weave could miss some map engines definitions that need to be sent to the client at startup (when using a server tag in a client map engine).
- KML export
  - The attributes exported with KML were slightly mis-configured causing the start of attributes to also be displayed into the table of contents in Google Earth.
- · Oracle Spatial fix
  - The embedded Oracle JDBC driver was updated to resolve an issue with Oracle Spatial.

- WMS Server i18n fix
  - The Weave WMS server was reporting that it was sending it's response using UTF-8 encoding, but it was actually using ISO-8859-1.

### 2.5.14

#### Released 13 October 2015

#### Enhancements

- Client API update
  - It's now possible to directly trigger a tool/button from external JavaScript.
- · Spatial engine connection enhancement
  - If a spatial engine is not available when Weave starts it will now continue trying to connect rather than just ignoring it. Plus, if validateconnections is set to true Weave will periodically check that the connection is still alive.

#### Fixes

- · Bookmarks fix
  - The bookmark components were not acting correctly when they were being called directly.
- · Trim update
  - The Trim interoperability module will handle the situation were the id's sent from Weave are not unique better. This was in 2.4 but got lost in the move to 2.5.

# 2.5.13

#### Released 9 October 2015

#### Enhancements

- Client legend enhancement
  - If the map engine supports it, currently only QGIS, the client legend can be setup to only display entries for items within the
    map extent.
- Client API update
  - There's a new Weave.relativeUrl(url) method that will generate a proper relative url, for use when Weave is embedded in another page.
- Timeout and error handling for spatial operations
  - It's now possible to individually specify timeout values for each spatial operation, and the client handles the timeout and other errors better.
- Buffer performance improvement
  - The buffer operation has been optimized to perform better.
- Removal of layer labels
  - If the map engine support it, currently only a custom QGIS, the client can turn off and on labels for individual layers.
- Non-spatial editing update
  - Null values are handled better when performing an update.
- Updates for support dump.
  - The support dump now sorts some items to make it easier to compare two separate dumps, plus it also outputs information about the registered entities.
- Updater update
  - The updater now updates all components that have been installed, including the edit and interop components, as well as the core components.
- New JSON support API
  - A new API for performing common JSON operations is available on the server.

### Fixes

- DMS fix
  - Some URL's that the document management system produced were not correctly encoded so would cause issues with nonurl safe characters.
- JSON error fix
  - Removed some error messages that were logged when marshalling/un-marshalling JSON objects internally.

## 2.5.12

## Released 26 September 2015

## Enhancements

- Weave WMS map engine update
  - It's now possible to choose a different colour for the highlight marker when highlighting a point.
- Support for HTTP redirects with WMS/WFS
  - If a WMS or WFS server responded with a HTTP redirect then Weave will correctly download the redirected resource.

- Fix for client map engine scale ranges
  - If a scale range was specified for a client map engine the map may have still drawn when generating an image on the server.
- SQL selection drawing performance issue
  - SQL Server, and maybe other databases, were taking too long to render selections, previously setting the batchsize for
    the selection map engine would fix the problem, but this is no longer required.

# 2.5.11

### Released 23 September 2015

#### Enhancements

- i18n updates
  - Additional text in the client can now be internationalised.
- A new client production script is available
  - When embedding Weave in another web page it's not possible to retrieve a single script that contains all of the code required by Weave.
- Authentication updates
  - It's not possible for the web application container to provide the user authentication, rather than Weave performing it.
- New table join option for data definition
  - There's a new "join" tag available for data source data definition that makes it possible to specify a table join, rather than having to use "from" and "where" tags. It also allows you to specify the join type.
- Non-spatial editing update
  - Support for editing views has been improved.
- · Indexing improvements
  - The algorithm for finding documents with the quick search has been updated to return better results if the initial query doesn't find anything.
- WMS map engine connection enhancement
  - The WMS map engine handles the situation where a service initially accessed via http switches to https.
- WMS map engine error enhancement
  - If a WMS map server generates an error Weave will try and determine if it's a particular layer that's causing the issue and
    try and generate a map without the bad layer(s).

#### Fixes

- · Fixed issue with legend
  - The legend would display all items when asked to only show those that were visible and no items were visible, rather than showing nothing.
- · Fixed issue with cursor
  - The cursor wasn't changing to the correct pointer in some situations.
- · Minor authentication fixes
  - · A couple of locations were using an old, but still working, method for determining if the user was anonymous or not.
- BIRT report fix
  - There was a problem where some report parameters were not being set correctly.
- Upload fix
  - If the upload map engine was not included in the client map view then the upload would not display, this was not supposed to be required any more and has been fixed.
- Logging update
  - A bunch of useless errors were being logged during startup and are no longer reported.

# 2.5.10

# Released 20 August 2015

- · GPX upload support
  - Added support for uploading GPX file via the spatial upload function.
- DataWorks added to installer
  - The DataWorks bundle wasn't included as part of the interoperability installer, now it is.
- Data definition lists updated
  - list type parameters in a data definition now allow you to specify which parameters in the lists source data definition contain the label and values to use for the list, by setting labelColumn and valueColumn. The implementation is also now smarter about which columns it uses if you don't specify these new values. Finally it now works just generally works more consistently.
- Index builder update
  - It's now possible to specify how many indexes can be built at once, previously only one index would be built at a time to reduce load on the server and back end data sources, no you can set a system property weave.index.threads to the number of indexes that can be built at the same time.
- Login page update
  - The login page now looks better when used on a small screen, e.g. a phone.
- Installer update
  - The Weave installer now allows you to specify the servers proxy setting during installation.

- Fix for Pictometry
  - The Pictometry bundle was updated to work properly with 2.5.
- Fix for the file system docstore API implementation
  - The default implementation of the docstore API, that stores persistent document in the local file system, would eventually
    cause the Weave process to run out of file handles and fall over (yes that is as bad as it sounds, if you're running 2.5.9 then
    you need to update to 2.5.10).

### 2.5.9

### Released 11 August 2015

#### Enhancements

- Google map view update
  - Added the ability for a user to customise the Google Map style easily in the config.
- · Map view navigation update
  - Added support for click events in the Navigation control.
- Update to the Weave map engine.
  - The internal Weave map engine now supports specifying exactly which CRS's you want to expose.
- Updated support dump
  - The osgi dump command now also includes spatial engines, data sources and health checks in the dump it generates.
- Weave WMS server update
  - The Weave WMS server now understands URL's that contains duplicate parameters that should really be combined as a single parameter (the URL's are technically invalid according to the WMS specification, but because some clients generate them the Weave WMS server will now handle them correctly).

#### Fixes

- Fix for WMS styling
  - · There was a small issue when switching styles if the default style was not the first one listed.
- · Fix for right-click menu in client
  - The handling of right click context menus in the client had problems if the client was embedded in another web page.
- Fix for Compass Image Transparency Sliders
  - The extended image transparency sliders weren't working correctly when used with 2.5, they have now been updated and also included as an official part of 2.5.
- · Fix for Informix generated SQL
  - The SQL generated by Weave for some situations on an Informix database was incorrect.

# 2.5.8

# Released 23 July 2015

- · Improved support for server clustering
  - Internal changes have been made to Weave to help support running Weave on multiple servers with load balancing and failover.
- Bookmarks client update
  - The bookmarks client UI has been updated to handle i18n resources in a more consistent manner.
- Improved support for client embedding
  - Internal changes have been made to Weave to help support embedding Weave inside another web page.
- New API for sending document to the client
  - A new internal API is available for encapsulating how documents can be sent back to the client. For example, now rather
    that just streaming a PDF directly back to the client the server can specify that the file be persisted and a URL pointing to
    the save document be sent to the client instead. This sort of stuff was previously performed by by each plugin that required
    the functionality, but is now provided by a single API which hides the complexities.
- · Update to config.xml reader
  - The code responsible for reading the config.xml file (and the files it includes) has been enhanced, firstly to make it's internal API more open so that additional configuration sources can be used, and secondly, this new API has been used to provide a way to load configuration information from a web server.
- Report generation enhancement
  - Reports can now be streamed (or stored) directly, without having to be first generated in memory. This will help with memory usage when generating BIRT reports.
- Report Map generation enhancement
  - It's now possible to turn off the highlighting of the current entity when generating a BIRT report.
- WMS default style enhancement
  - When determining which WMS map layer style to use as the default Weave will no longer just use the first, it will try and determine if one of the other is a better option.
- New simpe HTTP client API
  - A simple HTTP API for issuing GET/POST requests is available on the server. It's a lot lighter and simpler that existing API's that are currently being used internally, and provides a quick way to retrieve content from an external web server (for example WMS legend images, and remote configuration files)
- Indexing highlighting enhancement

- Keywords can now be highlighted in the displayed search results (add highlight="true" to the index combo component configuration).
- · Indexing API enhancement
  - The indexing API now provides additional search methods.
- Ping request
  - The server now supports a simple "ping" requests that can be used by external tools to see if the server is alive.
- · Heartbeat update
  - The client heartbeat requests now stop after a certain amount of time if the server isn't responding and the period between heartbeat requests grows gradually during this time.
- KML upload
  - Uploading KML files is now more forgiving in the formatting of the files that it will accept.
- · Client provide update
  - The new client provider bundle has been updated to auto-generate the JavaScript non-debug code from provided debug classes, and now supports compression of the non-debug JavaScript code.

- · Bookmark client update
  - Applying a saved bookmark is now more robust.
- The document storage API update
  - The implementations of the new document storage API now remove expired documents.
- Update for the 'dbmd' command
  - The osgi dbmd command will no longer fall over if it's presented with a CLOB or BLOB column when describing a table.
- · Fix for the Weave map engine
  - Multiple layer styles, introduced in 2.5.6, cause Weave map engines to stop working if they had no styles defined.
- Fix for buffer operations
  - Some server operations that generated a buffer with zero distance would fail.
- · ArcGIS legend fix
  - · Client legend items from ArcGIS Server were being displayed even if the layer was outside of it's visible scale range.
- Indexing fix for user attributes
  - · An index that uses user attributes now works properly when there are spaces in the user attributes.

# 2.5.7

### Released 12 June 2015

Enhancements

- New tiled map engine
  - The support for tiled map engines, initially based on GeoWebCache but allowing future support for others, had been added.
- New document storage API
  - A new internal API has been added that provides a way for server code to persistently store a "document" for later use. For
    example this allows us to generate a report and provide a fixed URL to the user so that they share the generated report
    with other users.

Fixes

- Fixed issue with some spatial operations
  - Release 2.5.5 updated some spatial operation to use an "overlays" rather than "intersects" spatial operation, but this ha caused some inconsistencies so has been reversed.

## 2.5.6

# Released 9 June 2015

Fixes

- Fixed issue with empty i18n resources.
  - If there was no content for a specific i18n client resource then none of the resources in the set would be processed. Now an
    empty resource will be treated as an empty string, as it should have been al long.
- Fixed issue with multiple layer styles.
  - In some circumstances the legend would not update because of a change made in the last release related to multiple layer style support.

# 2.5.5

# Released 5 June 2015

- Support for multiple layer styles
  - If the underlying map engine supports multiple styles per layer it's now possible for the client to switch between them.
     Currently only the WMS and Weave map engines support multiple styles.
- Client redline startup parameters
  - It's now possible to add items to the redline layer at startup using URL parameters.

- · New selection identify tool
  - There's a new tool that performs an identify operation using a spatial drill with the geometry of the currently selected feature.
- · Spatial select tool update
  - The spatial selection operation tool now has two options for an intersect, depending upon if you want to selected features
    that touch or don't touch the source geometry.
- · Context menu update
  - Now when a context menu is displayed any clicks outside of the context menu itself will just close the context menu, they
    will not register as mouse clicks on what ever it was you clicked on.
- Tooltip support for menu items
  - Menu items can now have their own tooltips.
- 'showLoading' available as a global option
  - The showLoading setting, to re-enable the loading bar when a map engine is drawing, is now available at the map view level, rather than having to be set for each map engine in the view.
- Grey theme updates
  - The grey theme has been tweeked a little to make it a little clearer and tidier.
- Multiple style support for Weave map engine
  - The internal Weave map engine now supports multiple styles per layer.
- · OSGi dbmd command update
  - The dbmd command can now generate an attribute search config for a table, and it also filters out system items when listing tables.
- · Reduced memory usage with user attributes
  - A small optimisation of the user attributes code means it will use less memory when performing attribute substitution.
- Enhanced WMS map engine image format verifier
  - When Weave contacts a WMS server that says it supports PNG images Weave will try and determine what type of PNG image that it actually generated (8, 24 or 32 bit for example). This is generally done by generating a small map image using just the first available layer. If this isn't the correct layer to use then the name of the layer can now be changed, using the <formatLayer> tag (setting the value to the name of the WMS layer to use), or it can be disabled all together using the <checkFormats> flag (setting the value to false).
- Spatial editing bundle updates
  - You can now specify that a spatial edit supports more than one type of geometry, but only one type at a time. By default, audit records are written when a create, update and/or delete is performed. It is now possible to restrict the writing of an audit record to one or more of the create, update, delete edit modes.
- Postgres Driver Update
  - The JDBC driver used to connect to PostGIS has been updated to the latest version 9.4.
- New Document Storage API
  - A new API for storing documents has been added. This new API makes it possible for Weave to store content permanently,
    i.e. reports can be generated and stored and a persistent URL provided to the client. Initially this API is not exposed to the
    client, but is available for future use.
- The Weave WMS server is now provided by default.
  - The ability for Weave to act as a WMS server was previously available by manually downloading and installing the correct bundles, these bundles are now included in Weave as part of the default install (or a 2.5.5 upgrade).

- · Client WKT parsing fix
  - There was an issue with the client parsing WKT multi-point features when the individual coordinates weren't enclosed in parentheses, this is now fixed.
- Client parameter parsing fix
  - The client wouldn't parse multiple URL parameters with the same name, only the last parameter would be used, now all
    parameters are parsed correctly.
- Server startup issue
  - An issue where the server would not start if the installation path has spaces in it has been resolved.
- Spatial filter parsing issue
  - A filter generated for an attribute named "ID" would fail.
- Export failing on client
  - The grid export tool wasn't working properly.
- CQL filter parsing update
  - The parser that handled generating spatial filters from text had some issues parsing filters that included an ID column.
- Mail sending fix
  - The code to send an email from within Weave was not working correctly.

# 2.5.4

### Released 24 April 2015

- · Client error reporting update
  - On supported browsers a JavScript error will now dump the call stack to the browser console, which will help target the source of the error.
- · Coord Zoom panel update
  - The coordinate zoom component will now remember the coordinates enters when switching between coordinate reference systems
- Map context map update
  - When displaying the map panel context menu the map panel will no longer respond to click while the menu is open.
- Maptips update

- You now have more control over the size of the map tips balloon.
- Measure tools
  - You can now specify a coordinate reference systems for the measure tools.
- New navigation tools
  - There's three new navigation tools that support navigation when clicking and dragging, but selection when single clicking.
- · Simple report menu update
  - The simple report menu now supports more configuration options.
- CommsSvr update
  - The client component responsible for communicating with the server has been enhanced to improve error reporting and to be a little more flexible.
- New dynamic loading component in the client
  - The browser client now has a standard way to dynamically load resources at runtime, which eventually should help client startup time as other components start loading their resources as they need them rather that trying to load everything at startup.
- · Form field updates
  - An enhancement to list boxes make it possible to make proper combo boxes.
- New form field type
  - There's now some support for 'money' field types.
- · Grid panel highlight update
  - You can now configure the symbology of the map highlighting.
- Sorting added to data definitions
  - You can now specify a default sort order for data definitions.
- New Health API
  - There's a new API that allows various system components to report their current health status, so you can see at a glance
    where there may be issues within Weave. Currently only the new non-spatial editing bundle uses the API but in the future
    more bundles will be updated to make use of it.
- · New non-spatial editing bundle
  - There now support for directly editing database tables.
- Update to index building
  - It's now possible to configure an index to build the geometry first then the attributes, or the attributes first then the geometry.
     Since changing this could result in a different final index it now possible to set a flag in the index configuration to specify that the geometry should be processed first (which used to be the default) rather than the attributes being processed first (which is now the default).
- Update to the parameter API
  - The API used to represent parameters now has support for a money type, and also a new API for traversing a collection of parameters using visitors.
- · Request handler update
  - The base request handler now includes support for generating a json result that can be used as a callback, e.g. a jsonp result.
- Script provider update
  - Bundles that provide scripts to execute client requests can now also be provided by an OSGi service, and not just from an Eclipse plugin.
- Internal data provide API update
  - The API used internally to interact with data definitions in scripts had been tidied up a little to make future enhancements easier to implement.
- Buffer operations update
  - Buffering operations now provide more control over how the buffer can be performed, e.g. the spatial operation that's
    performed with the final buffer can be tuned.
- · Heartbeat servlet update.
  - The URL used for the heartbeat request from the client can now be tuned to allow it to be called from another system, rather than just the Weave browser client, which would help for example to allow it to be used from a third party monitoring system to determine if the Weave server is still up. Adding validate=false to the URL will disable the session validation of the request. Plus the response can be in a json format if requested.
- Config file reader update.
  - Now if there's an error in a comment in a config file only up to 100 characters will be output (first and last 50) if the comment
    is larger than 100 characters.
- Additional spatial operations available
  - A more complete set of spatial operations is now available (contains, overlaps and within were added) for code using the spatial operations API.
- Update to spatial engine registration
  - A spatial engine can now be registered using a deferred registration process, this allows, a data source implementation to call back into the registration process to indicate when the data source has been created, rather than the startup process having to wait for the data source to be created during the startup process.
- Filter utility class update
  - The FilterUtils helper class has been updated to better resolve situations where it's creating filters from other filters, for
    example creating an AND filter from two other filters will handle the situation in a more sensible fashion when one or both of
    the source filters are Include or Exclude filters, or they're null.
- Spatial edit bundle updates
  - The spatial editing bundle now support combo boxes better and performs client input validation in a better way.
- New JDBC helper API
  - There's a new internal API available for working with JDBC, it provides a range of useful functions for when working directly
    with JDBC connection, plus a new JDBC object name validator class, which is useful for validating table names, etc, used
    in config files.
- ArcSDE spatial engine update
  - The ArcSDE spatial engine config now allows you to specify is un-registered tables should be included.

- DataWork update
  - · A fix for an issue when sending a selection to DataWorks.
- Interop
  - The a number of interoperability components were updated to work better with newer versions of IE.
- Redline
  - The delete and delete all redline actions had their i18n resource identifiers fixed.
- · Image transparency slider
  - The slider was updated so that it doesn't cause problems when used with map layers that don't support transparency.
- Ad-hoc query builder update
  - The Ad-hoc query builder component had its UI tidied up and some of its resources internationalised.
- Earthmine fix
  - The Earthmine component has had a problems with the height not being set correctly in newer browsers fixed.
- Redline text spacing fix
  - · An issue where a redline label on the client wouldn't match a report was fixed.
- Navigation history tools fixes
  - The next and previous navigation tools weren't working when used in a context menu.
- · Clear all selection fix
  - The clear all selection button had an issue that stopped its tooltip from being set.
- Fix for the set selection client action
  - The code from the 'weave.setSelection' action wasn't firing the correct event when the selection update resulted in the selection size being zero.
- ToC scale range fixes
  - Sometimes the toc panel entries would not match the scale ranges from the map engine
- · ToC entry change fix
  - Previous versions of Weave allows the toc entries to have their state changes when they were out of range, this is been reintroduced after disappearing for a while.
- · Grid action fix
  - · Sometimes actions in the grid panel would fire twice.
- Tooltip fix
  - On some browsers tooltips were being wrapped when they shouldn't be.
- · ArcGIS Server tiled map engine fix
  - The code that determines which zoom level to use has been fixed to work on older browsers.
- URL search fix
  - The handling of url parameter to execute a search at startup has been made more robust.
- Grid panel highlight fix
  - The map highlighting of features selected in a grid panel has been fixed for multi part geometries.
- Heartbeat fix
  - A long standing issue relating to the heartbeat request causing client restarts has been fixed.
- Nearmap fix
  - Some issues with the Nearmap component has been fixed.
- Spatial filter fixes
  - Touches and Overlaps filters were reversed.
- Update to ToC config generator.
  - The memd toc command would generate layer id's with spaces, which it no longer does. It also now outputs the result to the console rather than the log file.
- Database parameter fix.
  - The 'uppercase' attribute for database parameters wasn't being set correctly.
- BIRT parameter handling fix
  - Grouped parameters weren't being sent to the report correctly.
- Restart command fix.
  - The console command to restart Weave (when it running as a service/daemon) wasn't working properly.
- · ArcSDE filter fix
  - The 'touches' filter in the ArcSDE library does not appear to work correctly, so a workaround had been implemented so it does.
- GeoTools data source driver update
  - The GeoTools driver bundles are no longer marked as being singletons, which make it possible to update them in a running system.

# 2.5.3

Released 16 February 2015

Fixes

· Resolved some minor client issues.

# 2.5.2

Released 4 February 2015

- · Resolved issues with ArcGIS Server on Windows.
- · Resolved issues with running on Java 8.

# 2.5.1

### Released 22 January 2015

Fixes

• There were a handful of minor issues with the initial 2.5.0 release that were resolved.

# 2.5.0

### Released 31 December 2014

Enhancements

- Updated the underlying third party libraries Weave uses.
  - This includes the BIRT reporting engine, the GeoTools spatial library and the Ext.js client UI, as well as the OSGI platform that Weave runs within.

What's New 2.4

# 2.4.25.22

### Released 8 July 2014

Fixes

- Issue with data export.
  - The data grid export function had a problem generating correct file names if the label had a full stop.

### 2.4.25.21

Released 17 June 2014

Fixes

- Progress bar not available for client map engines.
  - The progress bar would not display for map redraws, it can not be manually re-enabled by adding <showloading>true
     /showloading> as an option in the client map engine config.

### 2.4.25.20

Released 17 June 2014

Fixes

- Scale bar display issue.
  - Sometime the scale bar in a BIRT report would display the scale value incorrectly, i.e. 1:24,003.

# 2.4.25.19

Released 7 June 2014

Fixes

- Min. scale issue when searching via URL parameters.
  - Starting Weave with URL parameters to perform a search the search was not honouring the minscale value. The value can now also be included in the URL as an additional parameter.

## 2.4.25.18

Released 20 May 2014

Fixes

- Client projection fixes for "google" projection.
- The definitions for some of the spherical mercator projections were incorrect on the client.
- Google fixes.
  - · Some issues relating to Google changing stuff has been fixed.

# 2.4.25.17

# Released 5 May 2014

Fixes

- Cache data definition were generating spurious warnings.
  - Cached data definitions were warning about records missing from the remaining list, when they weren't.
- · User storage fix.
  - · Resolved an issue where user storage may not have been flushed to disk properly.

### 2.4.25.16

Released 11 April 2014

Fixes

- AVL fix
  - Tracking layer in client was re-created each time the tracked locations were updated, rather than being re-used, which was hurting performance and using additional memory.
- · Cache data definition warnings updated
  - The warnings issued by the cached data definition were not providing enough information to be useful.

# 2.4.25.15

Released 8 April 2014

Fixes

- Redline migration issue
  - Attempted fix for issue causing client to hang on startup when migrating redlines from older format to new.

# 2.4.25.14

Released 25 March 2014

Fixes

- Tile issue with IE10+.
  - · AGS tiles were not behaving in IE10 and later.
- · Legend issue.
  - Static legend images were overlapping non static ones.
- Bearing issue.
  - The 0 location was different between the polygon and polyline measure tools.

# 2.4.25.13

Released 11 February 2014

Fixes

- Minor fixes.
  - A couple of minor bug fixes.

# 2.4.25.12

Released 22 January 2014

- · Tooltip fix in redline.
  - The tooltips for the redline stroke menu could not be set using i18n resources.
- WFS Fix.
  - Extended attributes in WFS services were causing problems.
- Security bundle fix.
  - The Acegi security bundle was exporting some incorrect metadata.
- Progress bar fixes.
  - Some issues with progress bars not stopping have been addressed.
- Spelling mistakes.
  - Some spelling mistakes in the handling of startup errors have been fixed.
- CoordZoom border fix.
  - The CoordZoom dialog box had an extra border in the UI.
- Fixed 'pressed' handing in MapTips.
  - The 'pressed' setting for the MapTips tool was not working properly.

- · Geometry building code fix.
  - The code to encode geometry for sending to the server was fixed and refactored so all routines use the same code.
- · Toogle toolbar fix.
  - An issue with the width of the toogle toolbars was fixed.
- · Some minor fixes for ToC models on client.
  - Some extra checks were added to the ToC UI code on the client to ensure robustness.
- Touch navigation was not enabled.
  - The support for touch navigation of the map was not enabled.
- Fixed error reporting.
  - Invalid component definitions in client config were not generating useful error messages.
- · ArcGIS tile cache fix.
  - An issue was fixed when using a subset of ArcGIS cache levels for client scales.
- · Entity selector panel fix.
  - Context menu tools were not working in the entity selector panel.
- · Grid wrapping fix.
  - · Long items were not wrapping in the grid views.
- Logging fixes in connection manager.
  - The connection management sometimes would not log the correct details.
- Fixes for heartbeat.
  - The client heartbeat checks sometimes cause the client to restart for no reason, this update tries to fix this, plus allows you
    to disable it by setting the system property 'weave.heartbeat.check' to false.

# 2.4.25.11

Released 12th December 2013

Fixes

- · Another security bundle fix.
  - Some additional changes to the security bundle were required to fix support for other bundles to be able to perform authentication.

# 2.4.25.10

Released 11th December 2013

Fixes

- WMS re-scale fix.
  - Adjustments to WMS map scales was being applied when using geographic coordinates which is shouldn't have been.
- AGS image server fix.
  - AGS image service connections were failing.
- · Security bundle fix.
  - A enhancement to the security bundle wasn't being used because of a metadata error which has been fixed.

## 2.4.25.9

Released 5th December 2013

Fixes

- Informix SQL issue.
  - There was a problem with the SQL generated by data definitions when run on an Informix database.
- WFS issue.
  - A problem with parsing the capabilities document from some WFS servers was fixed.
- JDBC connector fix.
  - There was no way to obtain a JDBC connection by code outside of the JDBC bundle.

# 2.4.25.8

Released 28th November 2013

Fixes

- Fix for BIRT reports.
  - If a BIRT report uses a JDBC connection directly it was unable to locate the required JDBC drivers.
- · Identify tool fix.
  - The identify tool was not handling being set to use a point, as opposed to a circle, as the identify operation correctly.

# 2.4.25.7

Released 22st November 2013

- Tiled AGS layers fix.
  - Configuring tiled AGS layers to no include some levels wasn't working.
- Updates for progress meter.
  - Sometimes the progress meter wouldn't stop, this update attempts to resolve this.
- Touch navigation wasn't enabled.
  - The support for touch navigation of the map was not enabled.

# 2.4.25.6

Released 21st November 2013

Fixes

- Selection not drawing in report.
  - A map embedded in a grid would not draw the selection properly.

### 2.4.25.5

Released 8th November 2013

Fixes

- · Text wrapping in grid.
  - The wrapping of text in grid panels has been restored after it was lost during the upgrade from Ext. is 2.2 to 2.3.

### 2.4.25.4

Released 5th November 2013

Fixes

- · Spatial upload update.
  - Memory mapped shapefile support was disables since it appears that it may have issues on Windows with large files.
- Shapefile driver update.
  - The shapefile driver was not taking into account if the shapefile was remote when setting the memory mapped flag.
- Clipping updates for zip'n'ship.
  - Sometimes the clipping of geometry exported by zip'n'ship wasn't working correctly.
- Index bundle compatibility fix.
  - The index bundle was using an deprecated API call.

# 2.4.25.3

Released 1st November 2013

Fixes

- · Client startup error handling.
  - Errors during client startup were not always providing enough information to diagnose the cause.
- Toggle toolbar issue.
  - The width of toggle toolbar was incorrect in Internet Explorer.
- · AGS server log issue.
  - Spurious errors were being reported in the ArcGIS Server log when Weave tried to determine if caching was enabled for a
    map service.
- Comments in config file issue.
  - Un-terminated or nested comments weren't being handled correctly in config files.
- · Support dump missing files.
  - The support dump tool was missing some startup and configuration files that should have been included.

# 2.4.25.2

Released 16th October 2013

Fixes

- MIF driver fix.
  - The MIF file driver was not handling geometry collections correctly.
- BIRT redline issue.
  - Redlines were not drawn on a map embedded in a data set.

# 2.4.25.1

#### Released 9th October 2013

#### Fixes

- · 'pressed' not working for map tips.
  - If 'pressed' is set to true in the map tips configuration the button is pressed but the map tips don't appear, if you turn the button off then on they then work correctly.
- ToC issues.
  - Some minor issues with the client ToC code when things were mis-configured would stop the client from working.
- Uploaded files wouldn't re-project.
  - File uploaded in a different projection would not be re-projected on the fly to the current map extent.
- Index search issue.
  - The default wildcard search wasn't working properly, it would perform a fuzzy search instead, which could results not being returned when they should be.

### 2.4.25

### Released 3rd October 2013

#### Enhancements

- Update to scale buffer value in BIRT map component.
  - The value for the selection buffer can be set using a formula.
- Allow BIRT reports to be generated in two stages.
  - Setting the system property 'birt.dualTask' to true results in BIRT reports being run then rendered separately, currently
    they're run and rendered at the same time. This may help with some advanced report customisation.
- · Zip'n'ship wizard update.
  - The wizard will now disable options that aren't applicable.
- Simplified logging file.
  - Previously java.util.logging classes could be configured via the logging.properties file, but the formatting was different from other logging. The same format can now be used for both, e.h. log4j.logger.classname=DEBUG, rather than classname.
     level=FINF
- · Redline storage update.
  - The way redlines are saved by the client is now different, which should make the saving more robust.
- Redline I18n support.
  - The text in the redline components can now be set using standard client I18n resources.
- Indexing configuration update.
  - Indexing now allows a weighting for individual documents.
- Bookmark storage update.
  - The way bookmarks are saved by the client is now different, which should make the saving more robust.
- Bookmark I18n support.
   The text in the h
  - The text in the bookmark components can now be set using standard client I18n resources.
- Bookmark sharing update.
  - Bookmarks can now be published by a user and made available to others.
- System storage update.
  - System storage is now also done to a database, the same as user storage.
- Legend panel update.
  - Stopped text wrapping of labels in the legend panel.
- Feedback component update.
  - The feedback component now has a design more consistent with the rest of the system.
- Big tidy up of BIRT map component.
  - The code for the BIRT map component has has a major overhaul.
- Small fixes for logging in AGS.
  - Additional logging and sanity checks have been added to the ArcGIS map engine.
- Temporary file manager update.
  - The temporary file manager will now clean up user files when the user logs out.
- File upload logging update.
  - · More information is logged when a file upload doesn't work properly.
- Logging configuration file update.
  - The logging.properties file can now be stored in a bundle, making some deployments easier.
- User logout update.
  - Logout processing is now done before session invalidation.
- Internal service registration update.
  - A number of small internal changes were made to the way services were registered in preparation for an update to the underlying OSGi platform.
- Logging update for connection monitoring.
  - More log information is included in connection monitoring.
- Scale labels for toc can be set.
  - The text for Maximum Scale and Minimum Scale in the ToC entries can ow be overwritten.
- Spatial upload.
  - The spatial upload components are now part of the standard installer/updater.
- Legend support for spatial upload.
  - The uploaded layers will now appear in the legend.

- For for non-string report parameters.
  - Sometimes non-string report parameters would cause the report generation to fail.
- Buffer operation failing on large multi-part geometries with ArcSDE.
  - Buffer operations that contain a large number of sub-geometries will now be split so that each polygon is processes separately.
- Tile map service fix for zip'n'ship.
  - Tiled map services were causing scale problems in zip'n'ship.
- Fix for maptips.
  - There was a problem with some formats of maptips.
- · Fix for bookmark close button.
  - · Close button didn't work properly.
- Fix for redline close button.
  - Close button didn't work properly.
- · Wizard component fix.
  - Updated the client wizard component to fix some issues with the recent update to Ext.js.
- · Edit and report panel fixes.
  - The padding in the panels got got messed up.
- · ArcIMS Legend fix.
  - If the client legend panel wasn't initially visible ArcIMS legends wouldn't be displayed until the map was altered.

#### 2.4.24

#### Released 22nd August 2013

#### Enhancements

- Code restructure.
  - Moved changes to the underlying Ext.js library to a separate file to allow easier updates, they were previously applied directly to the Ext.js code.
- · Improved client error handling.
  - Improved handling of errors during startup, so that client doesn't just hang.
- · More cache busting.
  - Further attempts to ensure that the client html page isn't cached on IE.
- Logout update.
  - Allows overriding of the logout url in the logout action.
- More client logging.
  - Logged more details to the console during view creation to try and help figure out where startup fails.
- JavaScript validation update.
  - Added support for validating just the scripts in a single bundle at the osgi console.
- · Toc panel change.
  - Don't bother enabling/disabling toc folders if their content is out of range.
- · Support for map engine exclusion in reports.
  - You can now use \*/mapengineid to exclude or include all layers in a specific map engine in a BIRT report, for both the map and legend components. Previously you could only use layerid/\* to exclude or include a layer from all map engines.
- Added timeout to WMS server.
  - The default timeout is now 30 seconds and can be changed in the WMS map engine config.
- Selections in BIRT map component.
  - The width of selection drawing will be scaled based on DPI.
- · Sorting map layers.
  - An update has been made to the sorting functionality of map engines to allow a single map layer to be moved to the top /end of the display list.

### Fixes

- Fixed scroll bar issue in panels on IE.
  - Where scroll bar would disappear if the panel became too narrow.
- WMS fix.
  - Ensure that a WMS map engine is generating a map at the correct scale when sending a DPI parameter.
- Client logging fix.
   Fixed invalid uses.
  - Fixed invalid uses of the Weave.log function in the client that was messing up some log messages.

    LIPL enceding issue with WMS series.
- Fixed URL encoding issue with WMS server.
  - Spaces in layer names were being encoded to +, when they should have been be %20.
- BIRT map components scale fix.
  - Some maps would not draw at the correct scale.
- Accordion layout problems.
  - Some version of IE were having issues restoring accordion layouts if they started off collapsed.
- DPI formula in BIRT report.
  - Using a BIRT report parameter to set the DPI for a map wasn't working.
- Menu fix for IE.
  - Separators in menus were missing in some versions of IE.

# 2.4.23

Released 6th August 2013

#### Enhancements

- WMS DPI support.
  - A DPI parameter is included in WMS map requests which helps generate better maps in reports at higher DPI settings.
- Improved support for date and time in inline data definitions.
  - The inline data definitions now support date, time and timestamp values.
- · Support dump update.
  - The support dump now attempts to include the report designs in the generated zip file.
- · Map tips configuration update.
  - The maptips configuration will now accept the 'tip' tags embedded in a 'tips' tag.
- Improvement in snippet registration.
  - Snippets that require an 'id' attribute can be registered using 'refid' to preserve the 'id' value. For example a view snippet requires an 'id' to specify what view panel to use, so a view snippet can now be registered with the correct id for the view panel, plus a 'refid' attributes, and the snippet can then be referenced by the 'refid' rather than the 'id'.
- User login/logout events.
  - A user starting a new session and ending a session will now fire an internal event that can be used by other bundles to track user sessions.
- · Updated bundle output in support dump.
  - The bundles listed in a support dump no longer include the bundle id, which was useless for support, and is now sorted by bundle name.
- · Zip'n'ship update.
  - The Zip'n'Ship export now uses the map CRS as the CRS to export the data to if one isn't set explicitly.
- StreetView enhancement.
  - It's now possible to run both v2 and v3 of street view at once.
- Include file list in support dump.
  - The support dump now include a list of the feature and plugin files.
- · Improved error reporting on AGS errors.
  - The logging when an invalid AGS URL is specified has been improved for AGS 10.1.
- · Log warning for AGS.
  - If AGS returns a map image smaller that requested a warning is logged asking you to increase the size of images AGS is allowed to generate.
- Updated Ext.js library from 2.2.1 to 2.3.0
  - The client library used to provide the UI functionality has been updated.
- Client ToC API updates.
  - The API exposed by the client ToC components has been updated to improve support for actions linked to groups.

# Fixes

- · Fixed report map scale issue.
  - There was a problem calculating the correct map scale when zooming to an entity when using WGS84 CRS.
- · Fixed support dump issue.
  - The support dump would fail if the same file was included more than once.
- · Login page fix for IE.
  - The last login page update had a display problem in Internet Explorer.
- Snapping settings issue.
  - There was a problem with scrolling in the snapping settings (bet you can't guess which browser had the problem).
- Fixed ToC scale issue.
  - Sometimes the table of contents tree wasn't changing its display based on the layer scale range.
- Fixed client storage manager issue.
   A race condition resulted in
  - A race condition resulted in the storage manager sometime being used before it was initialised properly.
- Fixed Zip'n'Ship close button issue.
  - The close button on the zip'n'ship wasn't working.
- Fixed issue with data generation.
  - The database connection isolation level meant that sometimes, when another process was editing a table for a long time, a database read would time out. The database connection isolation level has been changed to avoid this.
- Fixed memory leak in JDBC connection manager.
  - There was a memory leak each time Weave failed to connect to a database.
- Date/time handling fix for edit bundle.
  - The edit bundle had a couple of issued with editing date, time and timestamp fields.

# 2.4.10.23

# Released 6th August 2013

### Fixes

- Storage manager fix.
  - The client storage manager was sometimes being used before it was initialised.
- Bookmark manager fix.
  - Deleting a bookmark would sometimes kill all bookmarks.
- Selection translation fix.
  - Sometimes translating keys between internal and external values would fail.
- Trailing whitespace issue in config files.
  - Trailing whitespace was causing problems when parsing the configuration xml files.

# 2.4.22

### Released 9th July 2013

#### Enhancements

- Meta header update.
  - Meta tags in the client config used 'http' for the meta http-equiv value, you can now use 'http' or 'http-equiv' allowing cut and
    paste of existing meta tags into a client config.
- · Major login update.
  - There has be some big internal changes to the way the login page determines where to go to after logging in. If you've customised the login page you probably need to extract the updated template and re-apply your changes.
- I18n support for BIRT.
  - The support for BIRT generated report has been updated to that the i18n support provided in BIRT can be used.
- · Caching of i18n resources.
  - The loading of i18n resources are now cached to improve performance.
- · Login handling update.
  - A user session is now invalidated when going to the login page, this improves security and allows us to monitor user login /logout better.
- · Non-EPSG CRS support removed.
  - Support for non-EPSG coordinate reference systems wasn't complete and was wasting resources for the partial support
    that it did have, so it's been completely removed until it can be fully supported properly.
- Edit bundle update.
  - The edit bundle has been optimised so that attribute input validation doesn't occur as often.
- · Update to support dump bundle.
  - The support dump will now include all the information normally reported by the status page.
- · Document upload update.
  - Added support for storing uploaded documents in Postgres.

#### Fixes

- Interop search event issue.
  - Calling a search event via the new interop launch facility was not packing up the url parameters in the format the server
    was expecting them.
- · Meta header fix.
  - Meta tags in the client config, which translate into meta tags in the final HTML page, were including empty values for properties that weren't explicitly set.
- Report legend issue.
  - Sometimes map engines that should haven been filtered out of a legend were still included in the generated legend.
- Issue with AGS map engines.
  - Some map engines with transparent set to false were failing with AGS.
- · Issue with startup url debug flag.
  - Setting the debug flag in startup url's wasn't always triggering debug mode.
- Fixed issue in generated HTML page.
  - Some link tags has closing tags that were not required.
- Fixed i18n report link issue.
  - Links to generated report, where the report label was based on an i18n resource, would generate an invalid url.
- User storage implementation fix.
  - The internals of the DB user storage bundle was using a sub-optimal implementation to cache data.
- Pathway fix.

   The pathway
  - The pathway bundle now ensures that the level value is in uppercase, which Pathway requires.
- · Bookmark manager fix.
  - · Deleting all bookmarks was causing problems.
- Blocked JDBC connection issue.
  - Reporting of JDBC connection that were being held onto for too long was throwing an error after reporting the problem.
- Edit bundle fix.
  - Deleting an entity was causing a problem.

# 2.4.21

### Released 26th June 2013

### Enhancements

- Updated configuration for data grid formatting.
  - The <format> tags can now be enclosed in a <formats> tag when configuring the data grid view defaults.
- Updated configuration for projection view projections.
  - The rojection> tags can now be enclosed in a rojections> tag when configuring the projection view defaults.
- · PostGIS support updated.
  - Added support for PostGIS 2.0.
- Number of small internal updates.
  - A number of bundles have had minor updates in preparation for a major update to the underlying GeoTools third party library.

### Fixes

Issue with report generation.

- There could be a problem setting report scales on the client.
- Fix for the support 'dump' command.
  - The dump command was having problems including included config files on a Windows server.
- Issue with IE10.
  - Fixed some shadow issues with IE10.
- · Fixed issue with precision adjustment function.
  - A client function that was used to convert values to a certain precision was not handling negative values as well as it should have.
- · Scale adjustment issues fixed.
  - Small scales were being treated incorrectly which may have caused issues for sites using geographic coordinates.

### 2.4.20

#### Released 13th June 2013

#### Enhancements

- Added clear button to index search.
  - The extra button allows the user to clear any graphics that were added to the map.
- Ensure CRS set for indexes.
  - Unless a CRS was explicitly set in the index config one wasn't included in the generated index, now the server sets the CRS based on the underlying geometry if it's not explicitly set.
- Altered client init processing of ToC models.
  - The generation of default toc models has been split to allow for future enhancements.
- · Custom favicon support.
  - You can now set a favicon tag in the client config to alter the web page icon.
- Menus and Toogle Toolbars can override hideOnClick.
  - · You can now specify if these items should be hidden immediately when clicked.
- Selection SLD override enhancement.
  - You can now specify a table when overriding a selection using a SLD, for situations where an entity is made from multiple layers with differing geometry types.
- · WMS png query update.
  - Previously when determining what format "image/png" really is when published by a WMS server (8, 24, 32 bit, transparent
    /opaque, etc) the Weave server would find out by generating a small map image using the first layer reported by the
    underlying WMS server, now it tested the first layer listed in the WMS config <layers> tag if one is set.
- Update to buffering of spatial search.
  - You can now specify bufferUnits in the spatial search config.
- Holes can be removed from polygons.
  - Previously you couldn't remove a hole once it'd been created.
- More information included in the support 'dump' command.
  - The osgi dump command now produce additional information to help with resolving problems.
- · Don't include full path in log of uploaded files.
  - For privacy/security purposed the log file doesn't record the full source path of uploaded files (only IE includes this info).
- Updated error reporting for config files.
  - Previously a missing namespace would stop the reporting of the real config error until the namespace was added, the
    validation now ignores missing namespaces and will now report the original underlying xml issue.
- Added legend support for selection map engine.
  - The selections will now have an entry in the legend panel, to disable add <legend>false</legend> to the selection map engine config.
- Added support for emailing reports.
  - Currently only the simple report menu and action are supported on the client, but the server now has the functionality to email reports directly.
- · Removed the acetate map filters.
  - The acetate map filter has been replaced. You no longer need <acetate>false</acetate> in map engine configs.
- Remove the selection map filter.
  - The selection map filter has been replaced by the selection map engine for a long time. You no longer need <selection>false</selection> in map engine configs.

- · Connection monitoring fix.
  - If a map service was stopped and started sometimes the service would crash.
- Entity selector panel fix.
  - The entity selector panel would cause problem if it wasn't initially visible.
- Attribution fix
  - The attribution control for the map panel was causing problems when the mouse moved into the save vertical space as the text.
- · Startup page fix.
  - An inadvertent edit in the startup page stopped the client OS from being listed.
- · Index test fix.
  - Not specifying an index to use when doing an index test at the osgi console would cause the test to fail, rather than searching all entities.
- Zip'n'Ship fix.
  - Performing multiple zip'n'ship operations at the same time would only return results for the first.
- Coordinate zoom fix.
  - The marker placed for the coordinate zoom was not being transformed into the map coordinate system.

- · Client info fix.
  - The information reported on the starting page in debug mode wasn't reporting the operating system.
- JTDS JDBC driver update.
  - Fixed an issue that was causing a problem when using the JTDS JDBC driver to connect to SQL Server.
- PDF map size issue.
  - Fixed an issue with maps being too big in PDF's generated with increased DPI setting.
- · Acetate rendering issue fixed.
  - Acetates were being drawn under selection when generating reports.
- Fixed issue with opaque maps obscuring underlying maps.
  - If a non-transparent map was drawn on top of another when generating a report but it had no layers visible it would obscure
    the underlying image, this no longer happens.
- · Acetate items being drawn in overview maps.
  - Overview map images in report would show the main maps acetate items, this no longer happens.
- · Scale dependency renderer issues fixed.
  - Issues resulting in scale dependencies for layers not working correctly has been fixed.
- · Fixed login issue.
  - When an anonymous user logs in the client wasn't being made aware that they were no longer anonymous.

### 2.4.19

### Released 23rd April 2013

#### Enhancements

- · Performance update for shutdown.
  - Improved the performance for shutdown when an invalid database connection is trying to reconnect.

#### Fixes

- Update to WMS map engine legend handling.
  - Ensure that a problem generating a legend image on the WMS server doesn't result in an missing image icon on the client.
- ACL filter fix.
  - Fixed issue with client ACL filter not working correctly when ACL's are attached to items in an array.
- System datasource startup issue.
  - Ensure that the system datasource isn't attempted to be started twice if more than one event admin service is available.
- · Log file locator fix.
  - The code to locate the logging properties file broke in some circumstances with the last update.
- Data count issue with Postgres.
  - When counting the number of rows returned when generating data an error would occur if Postgres was the underlying database.
- Date handling fix for editing.
  - The edit bundle is more forgiving of trying to shove the wrong type of date/time/timestamp into a date type column.
- Id fix for edit bundle.
  - When creating a new feature the id reported to the audit table would be the FID, not the key value.
- JDBC connection manager issue.
  - The services wasn't releasing it's reference to the password decoding service when shutting down.
- Log bundle version issue.
  - The version number in the logger bundle was incorrectly set.
- Toc action issue.
  - The toc action wasn't recognising the 'visible' attribute.
- Mail service didn't support encrypted passwords.
  - It wasn't possible to encrypt the password for the SMTP server in the configuration and have it decoded correctly.
- Mail server issue.
  - Mail server service was not recognising changes made to its configuration.
- Client startup issue.
  - The client would sometimes show errors when loaded during the server startup.
- Quick search issue.
  - The quick search panel wasn't correctly highlighting the hovered row.
- Data definition metadata issue.
  - Data definition metadata was including the id column in the results information even if the id column wasn't included in the list of columns required.
- Selection update issue.
  - More entities were included in the zoom extent than were needed when updating multiple entities with some of them empty.
- Details panel update.
  - The scrolling wasn't quite right in the details panel when the content was larger than the view area.
- AGS tile fix.
  - Update to ensure that a map draw doesn't fail if a map tile is missing in AGS 10.1.
- Geometry operation update.
  - Stopped issue where mis-configured filter would stop geometry operations for completing.
- · ArcGIS Server update.
  - A problem with accessing AGS via a proxy server was resolved by updating the AGS API to version 10.1 SP 1.

### 2.4.18

Released 21st March 2013

#### Enhancements

- Updated i18n support for legend client components.
  - The client legend related components can have their tool tip text set through client resources.
- · Improved shutdown operation.
  - The way background services are shutdown has been improved to ensure that things stop in a more controlled manner.
- Google API update.
  - The version of the Google API used in Weave has been updated.
- Improved error reporting on client.
  - The client now reports the id of the server command that failed.
- New id filter implementation.
  - A new type of id filter, used when sending/receiving id's from a third party system, provides for adding/removing prefixes
    and suffixes to/from ids. Additionally a filter chain can also be setup to combine multiple filters into one.
- Help system content update.
  - A new help window button has been added which allows you to replace the help system with your own content entirely.
- Updated logging for AGS map engine.
  - The log now reports the map engine id to make it clearer which map engine has a problem.
- Improved support for maps in BIRT reports.
  - Specifying the map component size in pixels is supported.
- Dynamic filtering on index page.
  - You can start typing to filter the client configuration listed on the index page.
- · New interop page.
  - A new method of allowing third party applications to start Weave is available via a new interop.html page.

#### Fixes

- Quick search panel was calling the wrong parent constructor.
  - The quick search panel was calling the parent constructor from the wrong class, it didn't cause any problems but it's been fixed anyway.
- Fixed server not starting console.
  - A recent update to the weave.war file stopped the console from starting locally, it was only started remotely on port 9998.
- · Map engines not being registered on restart.
  - A race condition would sometime result in map engines not being registered properly after a server restart.
- Mail API update.
  - Some mail related bundles have been updated to ensure that mail functionality works correctly.
- · Lockable layers fixed.
  - Lockable layers could not be unlocked.
- Index search update.
  - The index search was only returning the first page of results.
- WMS map engine fix.
  - The WMS map engine was only generating png images.
- BIRT report update.
   Sometimes to
  - Sometimes the optimal format for map component wasn't being used.
- BIRT scalebar update.
  - The mime type for the scalebar wasn't being set correctly.
- AGS thread count change.
  - The number of threads used to fetch AGS tiles has been set to 1 by default because sometime using more would crash AGS.
- Ensure ArcIMS and WMS connection are closed.
  - When updating an ArcIMS and WMS map engine configurations make sure that any existing connections are removed.
- ACL fix for simple items in client config.
  - An object in a client config that was really just a simple string or number would end up being an object on the client if it has an ACL attached to it. This fix ensures that when the acl is removed from the object it's converted back to a simple type.

# 2.4.17

# Released 28th February 2013

- Perform ArcGIS Server map engine initialisation in a background thread rather than the main initialisation thread.
  - This makes the startup of the system that would otherwise be waiting for slow ArcGIS servers to respond appear quicker.
- Spatial joins added for data
  - It's now possible to generate data based on a spatial relationship.
- Date input formats changed from m/d/y to d/m/y.
  - The date input fields can take a number of formats when typing in the date, but previously they were using US format, this has been changed to AU instead.
- Date and time input formats can be adjusted.
  - The list of date formats that input fields support can be set manually.
- The first day of the week can be set.
  - Calendar controls can now have the first day of the week set, as some places like Sunday others Monday.
- Bookmarks more forgiving of ToC model changes.
  - Previously a change in a ToC model group would mean that the group may not have its state restored properly if the
    underlying toc model had layers or groups added or removed after the bookmark was saved.
- Unknown layers turned off when restoring a bookmark.

- When a bookmark is loaded any layers that aren't set in the bookmark will be turned off rather than being left in their previous state.
- Removed useless exception reported sometimes when shutting down.
  - Sometimes an error message would be logged during shutdown that meant nothing and annoyed me (so it's gone).
- · Aliases for client configurations.
  - It's now possible to specify an alias for a client config that'll make the config available via a new url, and allow some tweaking of the config.
- · License dialog bypass.
  - It's possible to bypass a license dialog at startup by including 'license=accept' in the startup url, handy when integrating Weave with a third party application.
- · Hansen update.
  - Hansen bundle sends ids of all Hansen entities when performing a group action.
- DB Storage update
  - User DB storage bundle provides feedback if the underlying datasource isn't available.

- · ArcGIS Server map engine wasn't handling "mixed" tile caches properly.
- Report map images would be incorrect if a non-transparent map was drawn on top of another map if the non-transparent map didn't
  have any visible layers.
- Fixed handling of content type responses from WMS servers that don't return a 100% correct value.

### 2.4.16

## Released 7th February 2013

#### Enhancements

- Updated ArcGIS Server libraries.
  - They've been updated from version 9.3.1 to version 10.1.
- Updated ArcGIS Server map engine bundle to use updated AGS library.
  - There were a number of API changes between 9.3 and 10 which have been performed in this update.
  - This update includes support for ArcGIS 10.0 and 10.1 map engines which was previously included in two temporary bundles.
    - If you've previously used these bundles then you will need to update your config files.
    - . The updater program should take care or removing these temporary bundles, but it will not update your config files.
    - The update involves changing the namespaces for the map engines from com.cohga.server.map.arcgis10 and com.cohga.server.map.arcgis101 back to com.cohga.server.map.arcgis.ws.
    - Once this update is applied the com.cohga.server.map.arcgis10 and com.cohga.server.map. arcgis101 will no longer work, and any map engines created using these namespaces will not be registered.
- · Added support for ImageServices in ArcGIS Server map engine.
  - AGS services that are created as Image Services can now be used as a map engine, this is done in the same way as the
    existing ArcGIS map services.
- Improved reporting of errors when ArcGIS Server map engines that fail to register.
  - If a map engine files to register the reason, if it can be determined, will be recorded in the log. For example if the map service isn't started, or the server can't be reached.
- ArcGIS Server map engine will generate a dynamic map, rather than using the cache, if the requested map DPI is different from the
  underlying map tiles.
  - This should help ensure that labels are at the correct size when a map is generated at higher DPI settings, as they could be in a report.
- Updated ArcGIS Server GeoCoding Engine bundle to use updated library.
  - The changes in the AGS library have been taken into account in this update.
- Entity selector panel can now start collapsed, setting "startCollapsed" to "true".
  - The new entity selector panel can now have the groups collapsed rather then expanded as the where previously.
- WFS driver no longer requires complete capabilities URL to be specified in configuration.
  - You only need to set the base for the URL now rather than include a bunch of WFS parameters in the URL.
- · Heartbeat service on the client will now check if the server has been restarted and restart the client also.
  - Since this tells the client that the server has been restarted and their session is out of date.
- Buffer tool available for client.
  - A new buffer tool for the redline is available to create a buffer around the selected entities.

### Fixes

- FID to Key translation would occasionally fail with division by zero error.
- Trailing whitespace in config file was causing config file reader to fail.
- WMS connector would not always determine correct URL for legend images.
- User API bundle had some cruft removed from its manifest.
- If a selection was attempted to be drawn before the map panel was displayed this would cause an error.
- Upload had a problem if the temporary directory was on a different drive from the Weave installation.
- Export action wasn't working correctly when used in an identify window.
- Fixed error reporting when parameter substitution fails in database search provider.
- Bookmark and redline storage would sometimes become corrupted.

# 2.4.10.22

#### Released 23th November 2012

Fixes

- · Fixed issue with clearing other selections when setting another.
  - The client would report that no selection had been updated because the server was returning an invalid response.

### 2.4.15

### Released 23th November 2012

Enhancements

- New support tool.
  - A new osgi console command, 'dump', had been provided to generate a .zip file for inclusion in support requests.
- Attribution control for map.
  - You can now specify attribution to display on the map in the client.
- · Update for ProClaim.
  - Ensure that other selections would be cleared when sending selection from ProClaim to Weave.

Fixes

- · Fixed issue with clearing other selections when setting another.
  - The client would report that no selection had been updated because the server was returning an invalid response.

### 2.4.10.21

#### Released 21th November 2012

Fixes

- · JDBC driver fixes.
  - Previous issues with JDBC drivers reporting useless messages (ClassNotFound) has been addressed (hopefully).
- · Snap setting issue.
  - The snap setting page would cause the client startup to fail if there were no entities available (this contains the fix applied in 2.4.14a).
- Error in generated SQL.
  - In certain cases the SQL generated for count queries were invalid on SQL Server.
- Fixed internal API error.
  - A third party library was updated to fix an issue with it handling empty arrays.
- UUID comparison issue.
  - A minor issue when comparing internally generated UUID's was fixed.
- · Neighbour spatial operation fix.
  - The code for determining geometry neighbours didn't when when asked to determine neighbours for a geometry collection.
- Selection map engine fix.
  - The selection map engine had an issue when used with a simplified toc model for selections.

# 2.4.14a

### Released 21th November 2012

Fixes

- Snap setting issue.
  - The update for the snap settings issue resulted in there never being a way to edit the snap settings. An updated bundle is available from the downloads page.

### 2.4.14

# Released 21th November 2012

- Allow grid column formatting information to be set in the defaults section.
  - Previously this information would need to be included in each data grid configuration item, not it can be set in the defaults section.
- Alignment of data grid columns.
  - Numeric columns will now automatically be right aligned and all columns can have their alignment set explicitly.
- Indexing service exposes API.
  - The bundle that provides the index support for quick searches has now exposed an API that can be used to perform searches and manage indexes from other bundles.
- Error reporting on index build.
  - Index building will generate an error if a column is references in the keywords or display that's not exposed by the data definition.

- New authentication option for LDAP.
  - A new SupplementedLdapAuthoritiesPopulator is available to add a specific role to any user authenticated via that LDAP provider.
- More logging for i18n filters.
  - When filtering client responses that have i18n resources more logging output is produced.
- · WMS capabilities update.
  - You can now supplement the WMS capabilities document, rather than just being able to completely replace it.
- Debugging can be enabled remotely for client.
  - It's possible to enable debugging of client scripts even if debug was set to true in the client config.
- More logging in WMS handling.
  - The WMS capabilities override produces more logging output now.
- Provided internal API for i18n support.
  - The API that was previously internal to the client bundle has been exposes so other bundles can perform i18n filtering.
- Database connection are retried at startup.
  - Previously if a database wasn't available at startup it would never be available even if it came online after startup.
- Updated third party libraries.
  - A handful of internal libraries have been updated to newer versions (mostly Apache libraries).

- · JDBC driver fixes.
  - Previous issues with JDBC drivers reporting useless messages (ClassNotFound) has been addressed (hopefully).
- Snap setting issue.
  - The snap setting page would cause the client startup to fail if there were no entities available.
- Error in generated SQL.
  - In certain cases the SQL generated for count queries were invalid on SQL Server.
- Fixed internal API error.
  - · A third party library was updated to fix an issue with it handling empty arrays.
- · Fix for client caching mechanism.
  - ETags and crc codes for generated client html documents were sometimes negative.
- Fixed version number in bundle.
  - The com.cohga.server.processor.json bundle did not have the correct version number for a package it was exporting.
- UUID comparison issue.
  - A minor issue when comparing internally generated UUID's was fixed.
- · Fixed build issue.
  - A bundle required to build the BIRT plugin wasn't included in the correct place in the build scripts.

### 2.4.13

### Released 17 October 2012

- New Redline buffer tool.
  - A new tool for the creating redline buffers has been added (was supposed to be in 2.4.11 and 2.4.12 but got missed, again!).
- Minor changes to selection rendering configuration.
  - The configuration for the selection map engine has changed slightly.
- Default image format for selection map engine changed.
  - The default which was PNG8 has been changed to PNG32.
- WMS map engine changes.
  - It's possible to override some parts of the capabilities document in a WMS map engine.
- Alternate client debugging.
  - If debugging is enabled in the client config more error information is generated.
- I18n support updated.
  - I18n resources can be defined in external properties files, not just <resources> tag in the config.xml file.
- I18n support in search panel.
  - The search panel content can be updated to use local language resources.
- Error handling on client.
  - When in debug mode the client will provide more useful error information when a startup error occurs.
- · 'userid' component for client.
  - There's now a component that allows display of the current userid easily in the client.
- i18n support for every response from server.
  - Previously only information returned for client initialisation could use client resources to localise content, now it's possible to turn this on for every response from the server, by setting a 'weave.i18n.all' system property to 'true'.
- New Details panel action.
  - A new action for the grid view, com.cohga.html.client.grid.details, allows displaying the details panel for the selected records, which can also be refined by selecting rows in the grid view.
- Spatial upload can determine toc.
  - The spatial upload tool no longer requires a toc to be explicitly configured.
- Details panel configuration tidy up.
  - The configuration for the details panel is now more flexible and is better at reporting any errors.
- Altered details panel configuration.
  - Details panel can be configured either with multiple detail tags, or a single details tag containing multiple detail tags. This improves reuse of this information in multiple details panels using config snippets.
- New LDAP User Details provider.

- You can now use LDAP as the provider of role/group information without requiring it to be used for authentication.
- Improved i18n support.
  - Have updated support for internationalising text, mainly in the grid panels.
- Updated logging configuration.
  - The same log values (ERROR, WARN, etc) can be used in logging.properties when configuring log4j and/or java.utils. logging loggers. Previously these two systems had slightly different values.
- · Optimisation of selection rendering.
  - Removed re-loading of selection rendering configuration on each map draw.
- Selection map engine configuration changes.
  - When overriding the geometry type for a layer in the selection renderer <entity id="suburbs">polygon</entity can now be used instead of <suburbs>polygon</suburbs, which removes the "unknown" tag names (based on entity id) in the config. This also applies when overriding the renderer using SLD or CSS.
  - The configuration tags no longer need to be contained in an override tag, they can all be listed at the top level of the selection map engine configuration.
- · WMS capabilities override.
  - It's possible to override the layer list reported by a WMS map engine (to help with dodgy WMS servers).

- Fix for map panel not drawing selections.
  - If map updates were disabled when a selection change occurred the change would not be reflected when updates were reenabled.
- Logging update.
  - Some logging configurations resulted in a lot more output that was expected.
- Fixes for neighbour selections.
  - The neighbour operation now works correctly for geometry collections.
- Legend panel was initialised more than once.
  - Ensure that the legend panel was not being initialised more than once.
- Issue with selection rendering with single toc entry.
  - Having a single toc entry for selection wasn't working with the new selection map engine.

### 2.4.12

#### Released 11th September 2012

#### Enhancements

- Improved resource support.
  - · Any item that's sent to the client can now use i18n resources to replace attributes, not just the client config.
- Editing supports different CRS's.
  - You can now edit geometry that's stored in a different coordinate reference system than the map display.
- Legend/metadata panels tidied up.
  - The code for the panels in the legend bundle have been tidied up to be more consistent.
- Redline menus don't close automatically.
  - The redline menus stay open when an item is clicked, can be set to old implementation by adding hideOnClose="true" to the redline item.

### Fixes

- Geometry provider not honouring requested CRS.
  - When the server was supplying entity geometry to the client if the client requested it in a coordinate reference system different from what it was stored in it wasn't being converted before being returned.
- Windows path separator causing problems with include files in config.xml.
  - Sometimes using \ in an include path would cause problems.
- Redline stroke and font menu mix up.
  - An item in the stroke menu and the font menus were being mixed and causing each other to change.
- Checks in scale combo wrong.
  - Sometimes the scale combo would complain that it didn't have any scales to use when it did.
- · Rogue comment causing issue with IE.
  - A comment in one of the files would cause IE to fail when loaded in debug mode!
- Authority neighbour notification fixes.
  - The neighbour notification processing has undergone some revisions to ensure it works correctly, and no the client buttons to start a neighbour notification is no longer available, a neighbour notification must be started from Authority.
- Installer/updater issues with config.ini.
  - The installer and updater would generate invalid config.ini files when run on an existing installation.

# 2.4.10.20

### Released 6th September 2012

- Entity geometry provider fix.
  - Retrieving geometry for an entity from the server would not return the geometry in the requested coordinate reference system, it would always be returned in the crs of the source data.

# 2.4.11

# Released 31st August 2012

#### Enhancements

- Bookmark and redline manager updates.
  - The dialog boxes for managing the redline and bookmarks have had a tidy up so they more consistent and standard.
- · Redline toolbar has some more tooltips.
  - · Some of the drop down menus didn't have any tooltips.
- · Meta tags for client.
  - It's not possible to specify "meta" tags in the client config to have them included in the client html page.
- · Ability to create polygons with holes
  - The redline and editing bundles can now create holes in polygons, using the Alt key when drawing.
- Client Feedback component available.
  - A new feedback component that allows the user to email information to the administrator is now included.
- More logging in the Dynamic map engine.
  - The dynamic map engine will now log when there's a failover to a different map engine.
- host name available as variable in logging properties file
  - You can reference \${hostname} and \${canonicalhostname} in logging.properties to user the local servers name in logging properties.
- DMS can use different column as key
  - Previously the document management system could only link via the entity key column value, now a different column can
    be specified as the source of the identifiers to link.
- Details panel can be sorted.
  - The configuration of the details panel now allows the results to be sorted.
- Default entity can be set in spatial identify drill-down.
  - The drill-down spatial identify tools allows for the default entity to be set directly in the tools configuration, either by setting the 'defaultEntity' property or by setting 'isDefault' on one of the sub-entity tags (if they're included).
- · Preloading of map engine metadata.
  - ArcGIS Server, ArcIMS and WMS map engines will now pre-load their metadata from the server as soon as they're created
    rather than waiting for the first time they're accessed. This can be disabled by setting a 'preload' property to 'false' in the
    map engine configuration.
- · Icons can be set for entities.
  - Setting an iconCls property for an entity in the defaults section of a client config will replace the default icons in the entity selector combo box and the spatial identify drill-down tool.
- Sorting of entities.
  - Entities listed in the entity selector combo box will be listed in the order of any <entity> sub-tags. Previously the sub-entities would only filter the list, now they order it also.
- Enhanced zoom to entity interoperability action.
  - The action now allows for the highlighting of the entities boundary when zoomed to.
- Implemented an entity list panel.
  - As an alternative to the entity selector combo box.
- Allow browser locale to be set in url.
  - A url parameter 'locale' can be set to overwrite the browsers specified locate.
- Added support for LegendURL in WMS.
  - For WMS services that don't support GetLegendGraphic it's now possible to fall back to the layer Legend URL if set.
- Full support for Neighbour Notification in with Authority integration.
  - Previously the Neighbour Notification support was limited in the types of notification it supports, now it supports more.

### Fixes

These are an accumulation of previously released hotfixes for 2.4.10

- Error when updating index.
  - The index builder will complain that it can't update a read-only index.
- Error when performing an index search.
  - Some characters, []{}(), were causing the index search to fail if the user used one of those characters in the search term.
- Filtering of numeric fields failing.
  - Filtering numeric field in a data view would generate an exception on the server.
- 'none' setting on redline fill not working.
  - The fill was being set to white rather than transparent.
- Redline lines are not selectable when they don't have a stroke style.
  - If you set the stoke for a line to 'none' and unselect it you won't be able to reselect it.
- Redline fills properties are lost when reselecting a polygon with no fill.
  - If you set the fill for a polygon to 'none' and reselect it after unselecting it then if you turn off the 'none' setting it doesn't
    restore the previous fill colour or opacity.
- Dynamic map engine bundle not working.
  - Some client resources required for the dynamic map engine bundle weren't being included in the final .jar file.
- Scale drop down list not working.
  - The scale selector combo box control was not correctly changing the map scale.
- TocAction not working when referencing a toc model.
  - The TocAction, which provides a toolbar menu allowing users to toggle map layers, wasn't working when referencing a separate toc model, embedded toc models were working ok.
- · Client side WMS map engines not working.
  - An initialization function for client side WMS map engines was not set properly.

- · Spatial data upload function wasn't working.
  - The list of available colours to display the uploaded file in was not loading.
- · Some fixes for the edit bundle.
  - Key values were being treated as column names rather than column values in some circumstances.
  - Blank id's were not being treated the same as null id's when performing a create operation.
  - Writing geometry collections with only a single geometry were failing on spatial engines that don't support geometry
    collection even when they could be converted to a single geometry.
- System datasource not being shutdown correctly.
  - This update ensures that the system datasource is created and destroyed in a more stable manner.
- · Fixed handling of multi-word synonyms in indexes.
  - If a synonym contained more than one word there would not be a match if the source text contained text other than the synonym.
- Problem with details panel.
  - If the details panel was initially hidden sometimes it would fail when first exposed.
- Overview map not showing parent extent.
  - The extent of the parent map was not being saved properly so an overview map would not highlight the parent extent.
- ArcGIS Tiles map server generates incorrect URL.
  - If there are more than 9 levels in the AGS map cache the URL for those levels beyond 9 were incorrect.
- · ArcGIS map engine was assuming incorrect base url.
  - The ArcGIS map engine was assuming that AGS URL's always started with "/arcgis", which isn't the case.
- Invalid SQL generated when collecting data.
  - The SQL generated for SQL Server would be invalid if the key was included as a parameter with the same name as the column.
- · Resetting input fields in report form wouldn't always clear values.
  - If you used the reset button the fields would appear to be cleared but the values would still be sent to the server.
- Details panel not allowing multiple instances.
  - You could not add more than one details panel to a client.
- Check boxes and radio button parameters in BIRT report weren't working.
  - · If you hada check boxes or radio buttons as report parameters the client would not display them properly.
- · Generating data with a joined selection table wasn't working.
  - When a joined selection table was used the table wasn't being populated, so the data generation was failing.
- Spatial identify tool not honouring the default entity.
  - When initially displayed the spatial identify tool should be using the default entity setting to determine which entity to display
    first.
- · NTLM security filtering not always working.
  - The algorithm used to determine ip range matches had a problem so would sometimes not filter incoming requests properly, e.g. 10.0.11.20 was being treated the same as 10.0.1.120.
- · Toogle toolbar fixes.
  - The toggle toolbar client control would not work if it wasn't embedded within a view.
- · Grid tool fixes.
  - The pan and zoom tools for the grid panel didn't work correctly when used in the spatial drill down view.
- Fixed CSS tags in geocoding bundle.
  - Some CSS tags in the geocoding bundle were effecting other non-geocode controls.

# 2.4.10.19

Released 29st August 2012

Fixes

- Toc Action fixes.
  - The clear and zoom toc actions were not always using the entity from the toc but sometimes the active entity.

# 2.4.10.18

Released 21st August 2012

Fixes

- Grid tool fixes.
  - The pan and zoom tools for the grid panel didn't work correctly when used in the spatial drill down view.

## 2.4.10.17

Released 15th August 2012

Fixes

- Toogle toolbar fixes.
  - The toggle toolbar client control would not work if it wasn't embedded within a view.

## 2.4.10.16

Released 10th August 2012

- NTLM security filtering not always working.
  - The algorithm used to determine ip range matches had a problem so would sometimes not filter incoming requests properly, e.g. 10.0.11.20 was being treated the same as 10.0.1.120.

### 2.4.10.15

Released 10th August 2012

Fixes

- Spatial identify tool not honouring the default entity.
  - When initially displayed the spatial identify tool should be using the default entity setting to determine which entity to display
    first

### 2.4.10.14

Released 2nd July 2012

Fixes

- · Generating data with a joined selection table wasn't working.
  - When a joined selection table was used the table wasn't being populated, so the data generation was failing.

### 2.4.10.13

Released 27th June 2012

Fixes

- Invalid SQL generated when collecting data.
  - The SQL generated for SQL Server would be invalid if the key was included as a parameter with the same name as the column.
- Resetting input fields in report form wouldn't always clear values.
  - If you used the reset button the fields would appear to be cleared but the values would still be sent to the server.
- Details panel not allowing multiple instances.
  - · You could not add more than one details panel to a client.
- Check boxes and radio button parameters in BIRT report weren't working.
  - · If you hada check boxes or radio buttons as report parameters the client would not display them properly.

# 2.4.10.12

Released 15th May 2012

Fixes

- ArcGIS Tiles map server generates incorrect URL.
  - If there are more than 9 levels in the AGS map cache the URL for those levels beyond 9 were incorrect.

# 2.4.10.11

Released 15th May 2012

Fixes

- Problem with details panel.
  - If the details panel was initially hidden sometimes it would fail when first exposed.
- · Overview map not showing parent extent.
  - The extent of the parent map was not being saved properly so an overview map would not highlight the parent extent.

## 2.4.10.10

Released 23th April 2012

- Fixed handling of multi-word synonyms in indexes.
  - If a synonym contained more than one word there would not be a match if the source text contained text other than the synonym.

# 2.4.10.9

Released 10th April 2012

Fixes

- System datasource not being shutdown correctly.
  - · This update ensures that the system datasource is created and destroyed in a more stable manner.

# 2.4.10.8

Released 29th March 2012

Fixes

- Client side WMS map engines not working.
  - An initialization function for client side WMS map engines was not set properly, causing the map always display a blank image for that engine.

# 2.4.10.7

Released 27th March 2012

Fixes

- TocAction not working when referencing a toc model.
  - The TocAction, which provides a toolbar menu allowing users to toggle map layers, wasn't working when referencing a separate toc model, embedded toc models were working ok.

# 2.4.10.6

Released 26th March 2012

Fixes

- Scale drop down list not working.
  - The scale selector combo box control was not correctly changing the map scale.

# 2.4.10.5

Released 8th March 2012

Fixes

- · Dynamic map engine bundle not working.
  - Some client resources required for the dynamic map engine bundle weren't being included in the final .jar file.

# 2.4.10.4

Released 29th February 2012

Fixes

- Redline lines are not selectable when they don't have a stroke style.
  - If you set the stoke for a line to 'none' and unselect it you won't be able to reselect it.
- · Redline fills properties are lost when reselecting a polygon with no fill.
  - If you set the fill for a polygon to 'none' and reselect it after unselecting it then if you turn off the 'none' setting it doesn't
    restore the previous fill colour or opacity.

# 2.4.10.3

Released 27th February 2012

Fixes

- · 'none' setting on redline fill not working
  - The fill was being set to white rather than fully transparent

# 2.4.10.2

Released 22th February 2012

- · Filtering of numeric fields failing.
  - Filtering numeric field in a data view would generate an exception on the server.

### 2.4.10.1

# Released 20th February 2012

Fixes

- · Error when updating index.
  - The index builder will complain that it can't update a read-only index.
- Error when performing an index search.
  - Some characters, []{}(), were causing the index search to fail if the user used one of those characters in the search term

#### 2.4.10

### Released 8th February 2012

Enhancements

- · Quick search panel.
  - · The quick search panel allows easy searching and viewing of an entity.
  - Client Views Quick Search
- · Legend control for BIRT.
  - · A basic legend control for use in BIRT reports.
- Zip'ns'ship updated to only enable button when scale range is appropriate.
  - If a scale range is specified for zip'n'ship then the button will be disabled outside of that range.
- Update JTS from 1.10 to 1.12.
  - The third party geometry library used by Weave has been updated.
- Improve support for nested toc models.
  - · ToC models can now reference other toc models directly, previously they need to be embedded within a group.
  - Table Of Contents
- Added search type setting to indexing ('exact', 'wildcard' or 'fuzzy').
  - You can now specify a 'type' property to the index combo, the existing/default type is 'wildcard'.
- Improved i18n support in coordinate zoom bundle.
  - All of the text in the coordinate zoom bundle can now be set for multiple languages.
- Added 'halo' and 'background' options to mouse position map control.
  - Setting halo='true' or background='true' to the mousePosition control can improve the visibility of the coordinates.
- Set background colour to red when no entities match when performing a quick search.
  - If no matching records are found when performing a quick search the background of the input field will turn red.
- Improved error checking in scale combo.
  - The scale combo will ensure that it has scale values that it can use or will generate an error message.
- Update to logging properties to ensure that log level for java.util.logging matches minimum log level.
  - Some log messages were being missed, this update should help.
  - Added setting to the grid panel to allow hiding of the page size selector.
    - Setting showPageSize='false' will hide the page size selector.
- Added setting to the grid panel to change the message indicating the row numbers and record count.
  - Setting displayMsg='Displaying {0} {1} of {2}' will change the text (that's the default).
- Updated ACL API to make simple ACL building easier.
  - The internal factory for creating ACL objects has been updated to make it easier to create simple ACL references.
- Updated List API to support more than one list provider.
  - The API got generating lists of values has been updated so that more than one provider can supply the values for a list.
- Allow setting of values for a checkbox in the edit bundle.
  - · You can now specify what values represent true and false when saving/loading to a boolean field when editing.
- Improve catching of invalid database connections
  - Database connection testing is now using a more comprehensive testing method (which may be slightly slower).

- Pooling rollback from 1.5 to 1.3.
  - Running Weave in IBM WebSphere appears to have a problem with the later versions of this library.
- Ensure that geometry collections are clipped properly when performing a zip'n'ship.
  - Geometry collections exported via zip'n'ship weren't being clipped properly.
- Fixed checkbox support in editing bundle.
  - Checkboxes in edit configurations weren't supported properly.
- Reimplemented SQL Server CRS bug fix.
  - A previous fix for SQL Server spatial driver had been lost and has been added back.
- Fix support for northern hemisphere usage in coordinate zoom bundle.
  - The coordinate zoom bundle was assuming a southern hemisphere latitude always being entered.
- · Changed buffer operation algorithm (so it works with spatial engines that don't support 'dwithin').
  - The buffer operation now generates the buffer geometry internally and uses that rather than asking the spatial engine to do
    it
- · Reimplemented missing connection pooling properties for ArcSDE connection pool.

- Some connection pooling properties weere not being used in ArcSDE connection pools.
- Ensure that allowNew works for both static and dynamic lists.
  - the allowNew setting wasn't working correctly in both static and dynamic lists.
- Fixed support for blank numeric fields in editing bundle.
  - Problem when no value has been entered by the user when creating an entity with the edit bundle.
- Fixed issue with acetates layers when exporting map image.
  - In some situations a server error was generated when exporting a map image.

#### 2.4.9

#### Released 29th November 2011

#### Enhancements

- · Active search and entity combo boxes can have their widths set along with the width of their popup lists.
  - Client Components Entity
  - Client Views Search
- Direct connect support added for ArcSDE. Only 9.3.1 and earlier, and there's external setup that's needed.
  - Spatial Engine ArcSDE
- · Active entity can be saved in bookmarks.
  - . There's a new option when saving bookmarks to that allows the user to also save the currently active entity.
- Client i18n API allows default value to be set for a missing resource.
  - An internal client API that supports internationalisation now allows a default value to be set in the code for times when the
    required property has not been set. This way at least some useful text will be show, in English, rather than the name of the
    missing property as was previously the case.
- Improvements in the EView converter tool.
  - The generated configuration files are now split into multiple files.

#### Fixes

- Url search parameters breaking client.
  - Is you use a url parameter to initiate a search at client startup it was breaking the client so it would no longer respond properly.
- Updated third party GeoTools library from 2.6.5 to 2.6.6 to incorporate their latest bug fixes.
  - GeoTools 2.6.6 Release Notes.
- Updated ArcSDE libraries from 9.3.1 to 9.3.1 SP2
- Updated JCIFS library from 1.3.15 to 1.3.17.
  - JCIFS Release Notes
- Setting pageSize to 0 in index combo wasn't working.
- Protected WMS servers weren't allowing encrypted passwords.
- Problems with dates in some BIRT reports.
  - Some databases were only returning the date portion of a date-time property, causing the parsing of these date values to fail in BIRT reports. This fix ensure that these shorter dates are also handled properly.
- Data grids not being updated after an entity edit.
  - An error in an event handler associated with editing was stopping following events from being fired, which resulted in data grids not updating.

# 2.4.8

# Released 20th October 2011

- Toolbar and statusbar configuration now support | as a was to split the bar across multiple rows. Client Toolbars
  - You can now use a vertical bar as an item in a toolar or status bar to split the bar into multiple rows.
- Paging toolbar in data grid can have text localised. Client Views Data
  - The text for the items of the paging bar in the data view can now have their values changed to support localisation.
- Added support for locally caching tiles from AGS. Locally caching tiles
  - ArcGIS Server map engines that utilise tile caches can be setup to have Weave cache the tiles locally if the response time
    from the AGS map engine is too slow.
- · New dynamic map engine available to provide failover and load balancing for other map engines. Dynamic Map Engine
  - A new virtual map engine has been added that provides a wrapper around other map engines to add load balancing and fail over support.
- · Entity selector component provides addition configuration options to modify the way it behaves. Client Components Entity
  - The entity selector drop down load now has some configuration setting which can come in handy when using the selector in non-standard client setups.
- 'spmd' metadata command now has a 'count' option to show a count of the number of records in a spatial table. Weave Metadata Commands
  - You can now get a count of the number of records contains within a spatial map engine.
- Details panel now has paging toolbar to allow more than one result per selected entity. Client Views Details
  - Previously only on data definition result could be displayed in the details panel per selected entity, this limitation has been removed with the addition of a paging toolbar to the bottom of the details panel
- New local system datasource created at startup and available for other services to use.
  - This is an internal HSQLDB datasource registered under the id system.datasource

- This is available for developers who need a scratch database for storage of data without requiring the administrator to defined one.
- JDBC connection creator no longer retires connection attempts, this is left to the calling code to do.
  - Previously the code that provided database connections to other code would automatically retry the connection attempt if it
    failed, this retry logic has been removed and it's now up to the calling code to determine if a failed connection attempt
    should be retried.
- · OSGi metadata commands (memd, spmd & dbmd) now sort the top level items when listing them.
  - Previously these items were listed in the order returned by the system, now they're listed alphabetically.
- Index search automatically hides/shows markers when drop down list of matches is hidden/shown.
  - If markers are enabled fir the index search then the markers on the map will now only be displayed when the list of possible
    matches is actually visible.
- OSGi events are fired when configuration items are inserted, updated and deleted.
  - Developers can take note of these events to trigger some processing when a configuration change occurs.
  - Configuration OSGi events are only fired if 'config.events' system property is set to 'true'.
- Server now understands min/max scale values in toc model.
  - The client doesn't utilise these values yet, so setting them will not do anything, but in the future this will be implemented on the client.
- Updated third party libraries related to connection pooling.
  - Internal third party libraries used to manage pools of connections have been updated to more recent versions.
- · Improved/updated logout detection handling.
  - A HTTP header, X-Weave-Login: true, is returned as part of any client request that's send after a user has been logged out, for example because of session expiry.
  - This header can be used by client code to determine that the user needs to login again, previously the response would need to be parsed to determine this since this information was included in the response body.
- Client list page now shows link to login page rather than allowing user to login directly from page.
  - Previously the page listing the clients available to the user contains a username and password field allowing the user to directly login, this has now been changed to a link to the login page.
  - This is to amalgamate the login processing into one place and allow for advanced customisation of the login process with, for example adding openid or facebook authentication support.
- Script reloading timeout during debugging was reduced from 30 seconds to 5.
  - A developer switch indicating that javascript files should be reloaded every time they're requested, rather than just when the system is loaded, was caching the files for 30 seconds, which was too long and has been reduced to 5 seconds.
- Client now supports persistent storage of user state information.
  - Components in the client can now request to have their current state saved and reloaded next time the server is started, for example the default fill style for a redline polygon.
  - Components will have to be updated to make use of this functionality, which will be happening over time.
- Ability to store user and system storage in a database, rather than using the OSGi preferences service which is lost when the
  configuration area is cleared.
  - This currently isn't enabled by default and must be manually setup, since it involves exporting the existing configuration
    using the current implementation before importing it into the new implementation, and both implementations can't be
    installed at the same time.

- Ensure FID loading isn't performed on the configuration monitoring thread, uses it's own thread now to occur in the background during startup.
- Problem with data definitions failing when counting records in some circumstances.
- Issue with functionality of the simple report menu and simple report action getting out of sync with the report panel.
- Removing a filter from a BIRT dataset wouldn't allow you to remove the parameter that was added as part of it.
- Null pointer checks when determining geometry centroid.
- Fixed issue where returning the check key instead of what is coming out of the spatial engine.
- Spatial data provider wasn't returning id column if it wasn't included as one of the parameters.
- Redline markers couldn't be overwritten/extended in tools configuration.
- Added some shutdown checks to ensure some exceptions aren't occurring when shutdown order changes.
- Selection style overriding wasn't being used when generating a BIRT report.
- Default highlight colour was changed to cyan, now changed back to red.
- Client and server were using slightly different algorithm for determining a centroid.
- · favicon.ico now included in the root of the weave.war file to make it appear more consistently.
- · Improved handling of bookmark extents when using fixed map scales.
- Improved handling of google script loading.
- Fixed bug where folders were not being updated when restoring the toc.
- Improved handling of empty initialisation response from the server.
- Acetate layer rendering wasn't handling transparency correctly.
- Aggregate data definition code is now internally consistent in the way it operates.
- NVARCHAR types sometimes causing issues with Oracle.
- Occasional pink map images when drawing selection on JPEG maps.
- Attribute report with embedded data definition were registering with the incorrect namespace.
- Improved handling of scripts being renamed or deleted while debugging.
- Previous ArcGIS server tiling fix for IE has stopped being applied.
- · Fixed support for multi word synonyms in indexes, e.g. Etihad Stadium=Telstra Dome Colonial.

### 2.4.7

Released 16th August 2011

- · Allow multiple dynamic legend in the legend panel. Client Views Legend
  - Previously the legend panel could only display a legend from a single map engine in client configured with more than one
    map engine, this update allows more than one legend to be displayed.
- spmd osgi command provides option to generate configuration items. Weave Metadata Commands
  - A new 'spmd conf' osgi command will generate a 'samples' directory in the workspace that provides a bunch of sample configuration files for all of the spatial engines currently registered.
- New spatial data provider extracts data from spatial engine rather than database via SQL. Spatial Data Connection
  - You can now generate tabular data via a spatial engine, as opposed to a datasource data definition that does this via SQL.
- Add setting to redline action to hide snapping buttons if not required/wanted.
- Added workaround for WFS spatial engine to handle embedded schemas that require authentication to download.
- Improved support for selection rendering when using WFS spatial engine.
- Added support for text area fields, providing for multi-line input in forms.
- · Added scalebar control to BIRT reports.
- Selection styles can be specified using SLD.
- Allow export of statistics to XML from status page.
- Removed extra white space from bottom of ArcIMS legend images.
  - Legend images generated by ArcIMS have a bunch of empty space at the bottom, this update removes these empty pixels
    improving the generated image.

- The map panel init complete event was being fired before map panel has finished initialising.
- · Fixed issue with measure tools not being drawn correctly sometimes.
- Stopping logging of error about unknown column type (LONGVARCHAR and LONGNVARCHAR).
- ToC LockLayer command wasn't working correctly.
- · Added a better check for null to determine if the client wants the current map when doing a zip'n'ship export.
- Handle authentication properly when WMS map engine legend images require authentication to download.
- BIRT map control wasn't always storing the correct setting for the map it just generated.
- Data definition metadata API wasn't returning sub-parameters all the time.
- Fix for problem where the primary key on a spatial table wasn't always being determined correctly.
- ArcSDE would generate a useless error message when querying an empty layer.

## 2.4.6

### Released 21th July 2011

#### Enhancements

- Data grid columns can be hidden via format configuration.
- Improved browser detection for newer browser versions.
- Static legend items can specify if they should be at the top or bottom of the legend panel.
- Snapping settings button to choose snapping layers, tolerance and snap type.
- · Creating i18n resources in configuration.
- Inter-dependency resolution in client bundles.
- · Minor optimisation of data generation routine to not perform generation step if count determines that there are going to be no results.
- Tool to display table of contents in a floating window.
- Map tips tool made active when an map tip from the list is selected.
- I18n string factory searches up hierarchy when trying to locate a string.
- NTLM authentication can be filtered by client IP address.
- Default page size for combo boxes can be specified.
- Shapefile directory spatial engine supports writing to shapefile.
- config.xml can support multiple items of the same type that don't have an id, an id is auto-generated.
- Priority can be specified for map filters to determine order when drawing map image, i.e. redline on top of selection or selection on top of redline.

# Fixes

- Redline elements not drawing correctly after map pan.
- · Date field input control width fixed in Chrome.
- Missing line under text fields in Internet Explorer.
- AVL/MQ bundle reporting error with logging.
- Legend panel not showing static legends in some circumstances.
- Map keyboard control still capturing events when cursor keys used in form fields.
- Issue with zooming to selection if selection extent contained 0 as one of it's components.
- Drawing polygon or line wouldn't allow point too close together.
- Handle error when spatial selection API called with incorrect operation type.
- Redline items drawn on map in a BIRT report weren't taking into account the map DPI setting.
- I18n string factory was throwing error for missing string, should always return a value.

# 2.4.5

# Released 7th June 2011

- Added support for OpenStreeMap based map engine.
- Added support for alternate display of redline elements on the map.
- Added support for plugins for view that allow separate bundles to extend a view.
- Ensure that retrieving the geometry for multiple entities will return multiple geometries.
- · Ensure that centroid point is contained within polygons.
- · Tidied up the error handling when the server is returning error status information to the client.
- Added generic object parsing routines to object parsing code.
- Allow for inclusion or exclusion of IP address ranges for which NTLM authentication should be performed.
- Extend timeout to download generated reports to 1 hour.
- Report input panel remembers values between invocations.
- Search and report panel input fields resize when their containers are resized.
- Details panel can have loading text specified.
- Spatial operation API can now specify the spatial relation to use (within, contains, touches, etc).
- Index builder checks for empty geometry when building the index content.
- Client storage API now provides a getAll method to retrieve all properties in a given node.
- Setting weave.script.debug to true as a system property wraps individual client scripts in exception handling, to help catch errors.
- Data panel filtering can specify <, >, <=, >= for numeric filters.

- Data grid was sometimes showing the incorrect record count.
- New bookmarks window wasn't displaying correctly in Internet Explorer.
- · Parsing of holes in redline polygon objects wasn't working.
- · Map engine failure was stopping client from starting if it was the first time the map engine was accessed.
- JavaScript minimisation routine was sometime reporting non-existent errors.
- Ensure that the image slider will still work if it is not directly embedded in a map view.
- Ensure that an AGS map service with an empty group will not crash the client.
- Fix for bookmarks always setting extent after session restart.
- Fixed obscure error in data SQL builder.
- Details panel handles errors in the generated data better.
- Fix for StreetView problems in IE

# 2.4.4

# Released 27th April 2011

### Enhancements

- Removed duplicate/unneeded separators in toolbars.
- Generate running properties file in workspace when server is running (contains settings used to start the server).
- Allow bookmarks to also save current layer state and redlines.
- Updated legend button to create a popup window to display dynamic legend (previously only supported static legend image).
- Included Authority module in installer
- Installer now updates config.ini file to include components selected during install, and also maintains any customisation applied to config.ini.

# Fixes

- Spatial identify tool wasn't working correctly.
- Spelling error in measure polyline tool tooltip.
- · Stopped bookmarks from disappearing.

# 2.4.3

# Released 18th April 2011

### Enhancements

• BIRT reports now record the scale that a map was actually generated at so that it can be displayed on the page.

### Fixes

- The content of search panel drop down lists were being modified internally when they shouldn't have been.
- Search panel buttons weren't being enabled when selection was changing.

# 2.4.2

### Released 8th April 2011

- Enhanced templating engine available when creating popup windows for tracking markers.
- Updater available for upgrading 2.4.1 or 2.4.0 to 2.4.2.

- · BIRT reports weren't displaying shared resources (images stored in external files) when generating a PDF.
- · 'lenient' and 'gzip' settings weren't being honoured for WFS spatial connections.

### 2.4.1

### Released 11th March 2011

#### Enhancements

- Support for ArcGIS Server map caches on the client. See ArcGIS Server map caches.
- Special map engine for drawing selection is available.
- Some updates to the redlining functionality.
  - Small circle at the end of the polyline/polygon has been removed when drawing.
  - Escape key cancels drawing operation.
- · OpenLayers updated to latest version.
- · 'follow' and 'buffer' options added to tracking bundle.

#### Fixes

- Entity selection box was opening automatically when it shouldn't be.
- Legend image wasn't always drawing the first time the legend panel was displayed.
- Improved support for mouse wheel when zooming.
- · An incorrect layout region name for a view resulted in a client crash rather than the view being added to the centre layout region.
- Apostrophes in search lists were causing problems.
- Generated map images that combined multiple map engines were always generated as PNG24 rather than in the requested image format.
- Zip'n'ship didn't export layers that had an id of '0'.
- Pan to entity tool in grid view was panning to the bottom left of the selected entity, not the centre.

# 2.4.0

#### Enhancements

- Major updates of internal third party components
  - Java 1.6.0\_04 -> 1.6.0\_20
  - Eclipse 3.3.1 -> 3.6.2
  - OpenLayers 2.6 -> 2.10
  - GeoTools 2.5.7 -> 2.6.5
  - BIRT 2.2.1 -> 2.6.2
- A number of internal API's have been added/updated

# Pending Release

The download links for this content are now generated automatically to allow for the rapid release of these updates without having to come back and manually update this page.

The details and direct links to the releases are available at:

release-2.6.txt

Additionally, there is a newer download site available that provides links to the latest stable releases. It is hosted in the cloud to provide for faster downloads.

# 2.6.8

Release Pending

# **Enhancements**